Министерство образования и науки Российской Федерации

Федеральное государственное бюджетное образовательное учреждение высшего профессионального образования «Оренбургский государственный университет»

Кафедра математических методов и моделей в экономике

# **ПОСТРОЕНИЕ И ИССЛЕДОВАНИЕ КЛАССИЧЕСКОЙ ЛИНЕЙНОЙ МОДЕЛИ МНОЖЕСТВЕННОЙ РЕГРЕССИИ В ППП STATISTICA**

Под редакцией А.Г. Реннера

Рекомендовано к изданию Редакционно-издательским советом федерального государственного бюджетного образовательного учреждения высшего профессионального образования «Оренбургский государственный университет» в качестве методических указаний для студентов, обучающихся по программам высшего профессионального образования по направлениям подготовки 231300 «Прикладная математика», 080500 «Бизнес-информатика», 080100 «Экономика» (общий профиль), специальности 080016 «Математические методы в экономике» и другим специальностям и направлениям подготовки

> Оренбург 2011

УДК 330.4 (076) ББК 65В631Я7 В 20

Рецензент – доцент, кандидат экономических наук Т.В. Леушина

#### **Васянина, В.И.**

Построение и исследование классической линейной модели множественной регрессии в ППП Statistica: методические указания / В.И. Васянина, Ю.А. Жемчужникова, О.И. Стебунова; под ред. А.Г. Реннера; Оренбургский гос. ун-т.– Оренбург: ОГУ. – 38 с. В 20

Методические указания к семинарским занятиям, лабораторному практикуму, самостоятельной работе студентов, в том числе для выполнения расчетно-графических заданий, курсовых и дипломных работ, предполагающих проведение регрессионного анализа. Предназначены для студентов специальности 080016 – «Математические методы в экономике», направлений подготовки 231300 – «Прикладная математика», 080500 - «Бизнес-информатика», 080100 – «Экономика» (общий профиль) и других специальностей и направлений.

> УДК 330.4 (076) ББК 65В631Я7

> > © Коллектив авторов, 2011 ОГУ, 2011

## **Содержание**

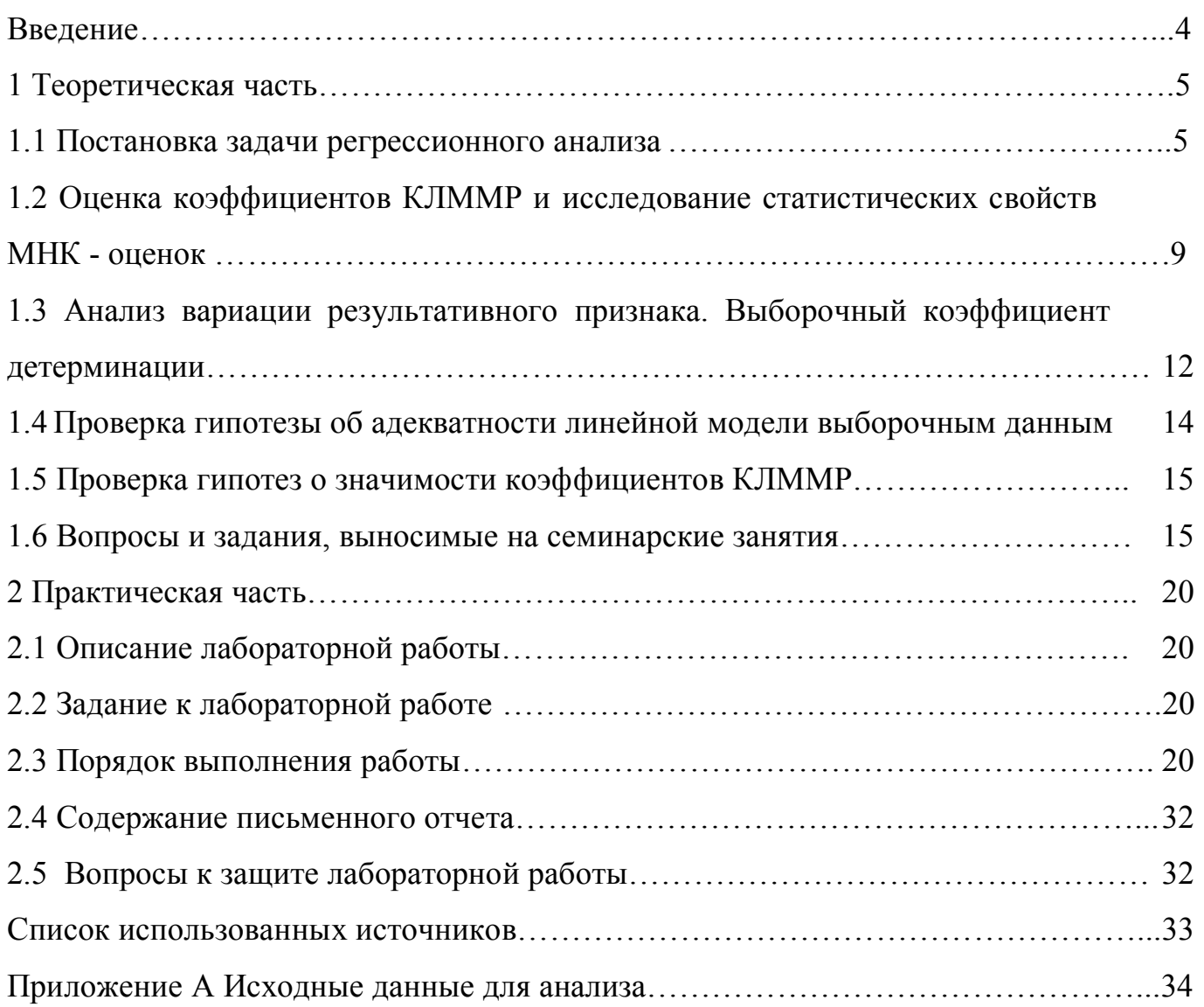

### Введение

Принципиальная невозможность учесть влияние всех факторов, оказывающих влияние на исследуемую результативную переменную, в областях исследования с высокой степенью неопределенности, в частности, в экономике, приводит к необходимости моделировать зависимость последней от объясняющих переменных в форме функции регрессии.

Цель методических указаний - способствовать освоению таких категорий, как регрессионная зависимость (функция регрессии), модель регрессии и регрессионные остатки, способствовать закреплению знаний, умений, приобретению навыков реализации алгоритма оценки и исследования классической линейной модели множественной регрессии и содержательной интерпретации результатов.

#### 1 Теоретическая часть

#### $1.1$ Постановка задачи регрессионного анализа

Ставится задача построения и исследования зависимости результирующего признака у от объясняющих переменных  $x_0 = 1, x_1, x_2, ..., x_k$  на основе результатов наблюдений признаков на "n" объектах  $O_1, O_2, \ldots, O_n$ ,  $n >> k$ .

наблюдений результирующего признака Результаты  $\mathbf{u}$ объясняющих переменных представлены вектором  $Y_{n \times 1} = (y_1 \ y_2 \ ... \ y_n)^T$  и матрицей Х типа «объект-свойство»:

$$
X_{n \times k+1} = \begin{pmatrix} 1 & x_{11} & x_{12} & \dots & x_{1k} \\ 1 & x_{21} & x_{22} & \dots & x_{2k} \\ \dots & \dots & \dots & \dots & \dots \\ 1 & x_{n1} & x_{n2} & \dots & x_{nk} \end{pmatrix} = \left\{ x_{ij} \right\}_{i = \overline{1,n}}
$$

где уі-наблюденное значение результативного признака для і-го объекта;  $x_{ij}$  – значение j-го признака на i-м объекте наблюдения  $i = \overline{1,n}$ ,  $j = \overline{0,k}$ ; столбец из "1" можно считать столбцом "наблюденных" значений для признака  $x_0 = 1$ .

Поясним необходимость построения "специальной", а именно, регрессионной зависимости следующим, несколько идеализированным способом: поскольку при анализе данных, характеризующих социально-экономические объекты, мы зачастую сталкиваемся с ситуацией (проиллюстрированной в двумерном случае на рисунке 1.1) состоящей в том, что объясняющие переменные для различных объектов могут принимать совпадающие значения, а значения результирующего признака для этих объектов различны, то не имеет смысла говорить о функциональной зависимости у OT  $x_1, x_2, ..., x_k$ .

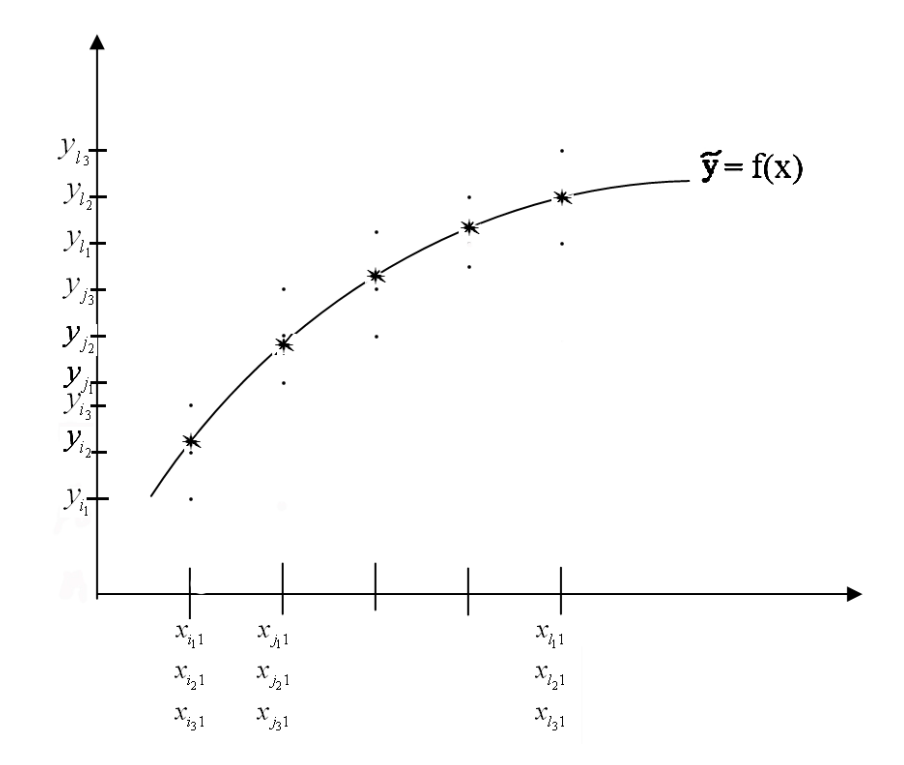

Рисунок 1.1 - Графическое изображение зависимости между результативным признаком у и объясняющей переменной  $x_1$ 

Предлагается строить регрессионную зависимость (1.1):

$$
\widetilde{\mathcal{Y}}_{(x_1, x_2, x_k)} = f(x_1, x_2, \dots, x_k), \tag{1.1}
$$

где  $\widetilde{\mathcal{Y}}_{(x_1,x_2,x_k)}$  – условное среднее значение результативной переменной у для каждого фиксированного набора значений объясняющих переменных.

Рассмотрим достаточно общую, нелинейную относительно включенных в анализ объясняющих переменных, но линейную по оцениваемым параметрам, зависимость:

$$
\widetilde{y} = \beta_0 \psi_0(x_1, x_2, \dots, x_k) + \beta_1 \psi_1(x_1, x_2, \dots, x_k) + \dots + \beta_k \psi_k(x_1, x_2, \dots, x_k) = \beta_0 \psi_0(x) + \beta_1 \psi_1(x) + \dots + \beta_k \psi_k(x), \tag{1.2}
$$

где  $\psi_i(x)$ ,  $i = \overline{0k}$  - линейно независимые базисные функции;  $\beta = (\beta_0 \beta_1...\beta_k)^T$  - вектор коэффициентов функции регрессии.

6

Будем считать  $\psi_0(x) = 1$ .

Частным случаем (1.2) является линейная регрессионная зависимость:

$$
\widetilde{y} = \beta_0 + \beta_1 x_1 + \dots + \beta_k x_k. \tag{1.2a}
$$

В векторном виде выражение (1.2) будет иметь вид:

$$
\widetilde{\mathbf{y}} = \boldsymbol{\beta}^T \boldsymbol{\psi}(\mathbf{x}),\tag{1.26}
$$

где  $\psi = (\psi_0 \ \psi_1 \ \dots \ \psi_k)^T$ .

С учетом наблюденных значений результирующей переменной можем записать:

$$
y_i = \beta_0 \psi_0(x_{i1} x_{i2\ldots} x_{ik}) + \beta_1 \psi_1(x_{i1} x_{i2\ldots} x_{ik}) + \ldots \beta_k \psi_k(x_{i1} x_{i2\ldots} x_{ik}) + z_i, \quad i = 1, n
$$

или

$$
y_i = \beta^T \psi(x_i) + z_i, \quad i = \overline{1, n} \tag{1.3}
$$

где z<sub>i</sub>- регрессионный остаток, характеризующий отклонения наблюденных значений  $y_i$  от модельных значений  $\tilde{y}_i$  для *i*-го объекта;

 $x_i$ - наблюденные значения объясняющих переменных  $i$ -ого объекта (*i*-ая строчка матрицы X). наблюдения

Регрессионная модель (1.3) в векторно-матричном виде будет иметь вид:

$$
Y = \Psi \beta + Z, \tag{1.3a}
$$

 $\overline{7}$ 

$$
\text{Gamma } \psi_{n \times (k+1)} = \begin{pmatrix} \psi_0(x_{11}x_{12}...x_{1k}) & \psi_1(x_{11}x_{12}...x_{1k}) & \dots & \psi_k(x_{11}x_{12}...x_{1k}) \\ \psi_0(x_{21}x_{22}...x_{2k}) & \psi_1(x_{21}x_{22}...x_{2k}) & \dots & \psi_k(x_{21}x_{22}...x_{2k}) \\ \dots & \dots & \dots & \dots \\ \psi_0(x_{n1}x_{n2}...x_{nk}) & \psi_1(x_{n1}x_{n2}...x_{nk}) & \dots & \psi_k(x_{n1}x_{n2}...x_{nk}) \end{pmatrix} = \begin{pmatrix} \psi_0(x_1) & \psi_1(x_1) & \dots & \psi_k(x_1) \\ \psi_0(x_2) & \psi_1(x_2) & \dots & \psi_k(x_2) \\ \dots & \dots & \dots & \dots \\ \psi_0(x_n) & \psi_1(x_n) & \dots & \psi_k(x_n) \end{pmatrix},
$$

 $Z = (z_1, ..., z_n)^T$  – вектор значений регрессионных остатков.

Для частного случая линейная модель множественной регрессии (ЛММР) будет иметь вид:

$$
y_i = \beta_0 + \beta_1 x_{i1} + \beta_2 x_{i2} + \dots + \beta_k x_{ik} + z_{i}, \quad i = 1, n.
$$

В векторно-матричной форме ЛММР примет вид:

$$
Y = X\beta + Z \tag{1.36}
$$

На  $Z = (z_1, ..., z_n)^T$  – можно смотреть как на возможные значения случайного вектора  $\varepsilon = (\varepsilon_1, ..., \varepsilon_n)^T$ , на  $Y$  - как на возможные значения случайной априорной выборки  $\eta_{1,n} = (\eta_1, \eta_2, ..., \eta_n)^T$ , тогда выборочная модель будет иметь вид:

$$
\eta_{1n} = \Psi \beta + \varepsilon \,, \tag{1.4}
$$

а в частном случае:

$$
\eta_{1,n} = X\beta + \varepsilon, \qquad (1.4a)
$$

где (1.3а), (1.3 б) – реализация моделей (1.4), (1.4а).

Будем предполагать, что

- 1)  $x_1, ..., x_k$  детерминированные переменные;
- 2) rang  $\Psi = \kappa + 1$ ;

3)  $M\varepsilon_i = 0$ ,  $i = \overline{1,n}$  - нет систематических ошибок в измерении у;

4)  $D\varepsilon_i = M\varepsilon_i^2 = \sigma^2$ ,  $i = \overline{1,n}$  - гомоскедастичность регрессионных остатков (равноточные измерения);

5)  $cov(\varepsilon_i, \varepsilon_j) = M(\varepsilon_i \cdot \varepsilon_j) = 0$ ,  $i \neq j$ ,  $i = \overline{1, n} j = \overline{1, n}$  - условие некоррелированных регрессионных остатков.

Условия 4 - 5 можно переписать одним условием в векторной форме

$$
4')\sum_{\varepsilon} = M \overline{\varepsilon} \overline{\varepsilon}^T = \sigma^2 E_n,
$$

где Е единичная матрица (п) порядка

Условия  $(1 - 5)$  известны как условия Гаусса - Маркова. ЛММР  $(1.4)$ , удовлетворяющая требованиям (1-5), называется классической "линейной" моделью множественной регрессии (К"Л"ММР).

Аналогичные требования, в которых rang  $X = \kappa + 1$ , будем предъявлять в модели (1.4а).

## 1.2 Оценка коэффициентов КЛММР и исследование статистических свойств МНК - оценок

Рассматривается реализация выборочной модели множественной регрессии  $(1.3a)$ .

Оценку коэффициентов В модели регрессии будем искать исходя из критерия минимума суммы квадратов отклонений наблюденных значений у<sub>і</sub> от "значений" функции регрессии (метод наименьших квадратов):

$$
F = \sum_{i=1}^{n} (y_i - \widetilde{y}_i)^2 \to \min
$$

 $(C_M. 3a\mu$ ание №6 п.1.6)

Перейдем к оценке коэффициентов методом наименьших квадратов (МНК):

$$
F = \sum_{i=1}^{n} (\mathbf{y}_i - \widetilde{\mathbf{y}}_i)^2 = (Y - \widetilde{Y})^T (Y - \widetilde{Y}) = (Y - \Psi \beta)^T (Y - \Psi \beta) \to \min
$$
 (1.5)

Воспользовавшись необходимым условием существования экстремума, получим систему уравнений:

$$
\frac{\partial F}{\partial \beta} = 2\Psi^T \Psi \beta - 2\Psi^T Y = 0.
$$
 (1.6)

В силу предположения о справедливости условий Гаусса-Маркова, в  $\Psi = k+1$ ), матрица  $\Psi^T \Psi$ частности (rang является невырожденной. Из невырожденности матрицы  $\Psi^T\Psi$  вытекает существование обратной матрицы  $(\Psi^T \Psi)^{-1}$ , что позволяет записать решение системы в форме:

$$
\widehat{\beta}_{\text{MHK}} = (\Psi^T \Psi)^{-1} \Psi^T Y, \qquad (1.7)
$$

коэффициентов реализации выборочной Оценка линейной молели множественной регрессии для частного случая будет представляться в виде:

$$
\widehat{\beta}_{\text{MHK}} = (X^T X)^{-1} X^T Y \tag{1.7a}
$$

Таким образом, оценку функции (уравнения) регрессии можно записать в виде:

$$
\hat{y} = \hat{\beta}_0 \psi_0(x) + \hat{\beta}_1 \psi_1(x) + ... + \hat{\beta}_k \psi_k(x),
$$
\n(1.8)

или в частном случае:

$$
\hat{y} = \hat{\beta}_0 + \hat{\beta}_1 x_1 + \hat{\beta}_2 x_2 + ... + \hat{\beta}_k x_k.
$$
 (1.8a)

Рассмотрим свойства МНК-оценок, рассматривая  $\widehat{\boldsymbol{\beta}}$ , как функцию от  $\eta_{1,n}$ :

$$
\widehat{\beta}_{\text{MHK}}(\eta_{1,n}) = (\Psi^T \Psi)^{-1} \Psi^T \eta_{1,n} \,. \tag{1.9}
$$

1) Несмещенность. МНК - оценка  $\hat{\beta}_{(ii\hat{e})}$  является несмещенной оценкой вектора  $\beta$ :

$$
M\widehat{\beta}_{(ii\hat{e}^-)}(\eta_{1,n}) = \beta. \tag{1.10}
$$

(См. задание №9 п.1.6)

#### 2) Эффективность.

Ковариационная матрица вектора оценок  $\hat{\beta}$  имеет вид:

$$
\Sigma_{\hat{\beta}} = M[(\hat{\beta} - M\hat{\beta})(\hat{\beta} - M\hat{\beta})^T] = \sigma^2 (\Psi^T \Psi)^{-1}.
$$
\n(1.11)

(См. задание №10 п.1.6)

Несмещенная оценка остаточной дисперсии  $\sigma^2$  определяется по формуле:

$$
\hat{S}_{ocm}^{2} = \frac{(Y - \hat{Y})^{T} (Y - \hat{Y})}{n - k - 1} = \frac{Q_{ocm}}{n - k - 1} \tag{1.12}
$$

(См. задание №11 п.1.6)

Оценка ковариационной матрицы определяется по формуле:

$$
\widehat{\Sigma}_{\widehat{\beta}} = \widehat{S}_{ocm}^2 (\Psi^T \Psi)^{-1}.
$$
\n(1.13)

3) Одно из достаточных условий состоятельности оценок  $\hat{\beta} u \hat{S}^2$ заключается в [1]:

$$
\lim_{n\to\infty}\lambda_{min}=\infty
$$

где  $\lambda_{\min}$ - наименьшее собственное число матрицы  $\Psi^T\Psi$ .

#### $1.3$ Выборочный **Анализ** вариации результативного признака. коэффициент детерминации

В качестве характеристики качества функции регрессии используется коэффициент детерминации, который получается из тех соображений, что общая вариация (дисперсия) результативного признака складывается из вариации функции регрессии, обусловленной варьированием значений объясняющих переменных (факторной дисперсии) и из вариации случайной величины относительно функции регрессии (остаточной дисперсии).

Определим выборочную вариацию результативной переменной у величиной:

$$
Q_{o6u_{j}} = \sum_{i=1}^{n} (y_{i} - \overline{y})^{2} = \sum_{i=1}^{n} ((y_{i} - \hat{y}_{i}) + (\hat{y}_{i} - \overline{y}))^{2} = \sum_{i=1}^{n} (y_{i} - \hat{y}_{i})^{2} + \sum_{i=1}^{n} (\hat{y}_{i} - \overline{y})^{2} + 2\sum_{i=1}^{n} (y_{i} - \hat{y}_{i}) (\hat{y}_{i} - \overline{y}) = \qquad (1.14)
$$
  
=  $Q_{ocm} + Q_{\text{param}} + 2\sum_{i=1}^{n} (y_{i} - \hat{y}_{i}) (\hat{y}_{i} - \overline{y}),$ 

где  $\bar{y} = \sum_{i=1}^{n} y_i / n$ ,

 $\hat{y}_i$  - оценка модельных значений, полученная по (1.8);

$$
Q_{o6u} = \sum_{i=1}^{n} (y_i - \overline{y})^2 = (Y - \overline{Y})^T (Y - \overline{Y})
$$
 - полная вариация  $y_i$  относительно  $\overline{y}$ ;  
\n
$$
Q_{ocm} = \sum_{i=1}^{n} (y_i - \hat{y}_i)^2 = \sum_{i=1}^{n} z_i^2 = (Y - \hat{Y})^T (Y - \hat{Y})
$$
-вариация perpecuонных остатков;

 $Q_{\phi a\kappa} = \sum (\hat{y}_i - \bar{y})^2 = (\hat{Y} - \overline{Y})^T (\hat{Y} - \overline{Y})$ - вариация относительно  $\bar{y}$ , объясняемая регрессией;  $Y = (y_1, ..., y_n)^T$ ,  $\overline{Y}_{n^*1} = (\overline{y}, \overline{y}, ..., \overline{y})^T$ ,  $\hat{Y} = \Psi \hat{\beta} = (\hat{y}_1, \hat{y}_2, ..., \hat{y}_n)^T$ .

Покажем, что удвоенное произведение равно нулю:

$$
\begin{pmatrix}\n\sum_{i=1}^{n} \psi_0(x_i) \cdot z_i \\
\sum_{i=1}^{n} \psi_1(x_i) \cdot z_i \\
\vdots \\
\sum_{i=1}^{n} \psi_1(x_i) \cdot z_i\n\end{pmatrix} = \begin{pmatrix}\n\psi_0(x_1) & \psi_0(x_2) & \dots & \psi_0(x_n) \\
\psi_1(x_1) & \psi_1(x_2) & \dots & \psi_1(x_n) \\
\vdots & \vdots & \ddots & \vdots \\
\psi_k(x_1) & \psi_k(x_2) & \dots & \psi_k(x_n)\n\end{pmatrix} \cdot \begin{pmatrix}\nz_1 \\
z_2 \\
\vdots \\
z_n\n\end{pmatrix} = \Psi^T Z = \Psi^T (Y - \Psi \hat{\beta}) = \Psi^T Y - \Psi^T \Psi \hat{\beta} =
$$
\n
$$
= \Psi^T Y - \Psi^T \Psi (\Psi^T \Psi)^{-1} \Psi^T Y = \Psi^T Y - \Psi^T Y = 0
$$

TO ECTL  $\sum_{i=1}^{n} \psi_0(x_i) z_i = 0$ ,  $\sum_{i=1}^{n} \psi_i(x_i) z_i = 0$ ,  $l = 0, k$ ;

из чего следует, что

$$
\sum_{i=1}^{n} (y_i - \hat{y}_i)(\hat{y}_i - \bar{y}) = \sum_{i=1}^{n} z_i(\hat{y}_i - \bar{y}) = \sum_{i=1}^{n} z_i(\hat{\beta}_0 \psi_0(x_{i1}x_{i2...}x_{ik}) + \hat{\beta}_1 \psi_1(x_{i1}x_{i2...}x_{ik}) + ... \hat{\beta}_k \psi_k(x_{i1}x_{i2...}x_{ik}) - \bar{y}) =
$$
  
=  $\hat{\beta}_0 \sum_{i=1}^{n} z_i \psi_0(x_i) + \hat{\beta}_1 \sum_{i=1}^{n} z_i \psi_1(x_i) + ... + \hat{\beta}_k \sum_{i=1}^{n} z_i \psi_k(x_i) - \bar{y} \sum_{i=1}^{n} z_i = 0$ 

Таким образом,  $Q_{o6u} = Q_{ocm} + Q_{darm}$ , следовательно,

$$
\frac{Q_{\phi a\kappa}}{Q_{\sigma \delta u\mu}} = 1 - \frac{Q_{ocm}}{Q_{\sigma \delta u\mu}} = \hat{R}^2, \qquad (1.15)
$$

 $\hat{R}^2$ - оценка коэффициента детерминации.

Выборочный коэффициент детерминации характеризует долю общей вариации результативного признака у, обусловленную влиянием объясняющих переменных, включенных в модель.

Из (1.15) следует, что 0 ≤  $\hat{R}^2$  ≤ 1.

#### $1.4$ Проверка гипотезы об адекватности линейной модели выборочным данным

свойств **КЛММР** Лальнейшее изучение оценок проводится при дополнительном предположении о нормальном характере распределения регрессионных остатков:  $\varepsilon_i \in N(0, \sigma^2)$ ,  $i = \overline{1, n}$ ,  $\varepsilon \in N(0, \sigma^2 E_n)$ , которое должно быть проверено после оценки коэффициентов линейной модели множественной регрессии.

Для проверки значимости построенного уравнения регрессии выдвигаются гипотезы:

 $H_0$ :  $\beta_1 = \beta_2 = ... = \beta_k = 0$  (линейная модель множественной регрессии неадекватна выборочным данным); (вариация ни одной из объясняющих переменных не оказывает влияние на вариацию результативного признака)

Н<sub>1</sub>: ∃*j* ∈ [ $\overline{1,\kappa}$ ]:  $\beta_i \neq 0$  (ЛММР адекватна выборочным данным); (вариация хотя бы одной из объясняющих переменных оказывает влияние на вариацию результативного признака).

Для проверки гипотезы Н<sub>0</sub> используется статистика:

$$
F = \frac{\hat{R}^2 / k}{(1 - \hat{R}^2) / (n - k - 1)} = \frac{Q_{\phi \text{arm}} / k}{Q_{ocm} / (n - k - 1)},
$$
(1.16)

которая в случае справедливости  $H_0$  имеет, распределение Фишера – Снедекора с числом степеней свободы  $v_1 = k u v_2 = n - k - 1$ .

(См. задание 18 п.1.6)

#### 1.5 Проверка гипотез о значимости коэффициентов КЛММР

В случае, если нулевая гипотеза о незначимости уравнения регрессии отвергнута, проверяем гипотезы о значимости коэффициентов уравнения регрессии. Выдвигаются гипотезы:

 $\beta_i=0$  (коэффициент  $\beta_i$  незначимо отличен от нуля); (объясняющая  $H_0$ : переменная  $x_i$  не оказывает влияние на результативный признак)

 $H_1$ :  $\beta_i \neq 0$  (коэффициент  $\beta_i$  – значимо отличен от нуля); (объясняющая переменная  $x_i$  оказывает влияние на результативный признак)

Для проверки таких гипотез Н<sub>0</sub> строятся статистики

$$
t_j = \frac{\hat{\beta}_j}{\hat{S}_{\hat{\beta}_j}}, \quad j = 1, 2, ..., k, \quad S_{\beta_j} = \hat{S}_{\text{inio}} \sqrt{[(\Psi^{\text{T}}\Psi)^{-1}]_{j+1}}_{j+1},
$$
 (1.17)

которые в случае справедливости  $H_0$ , имеют распределение Стьюдента с  $v = n - k - 1$ степенями свободы.

#### 1.6 Вопросы и задания, выносимые на практическо-семинарские занятия

 $1<sub>1</sub>$ Записать нелинейную относительно включенных в анализ объясняющих линейную переменных. HO  $\Pi$ <sup>O</sup> оцениваемым параметрам зависимость результативного признака от объясняющих переменных.

 $2^{\circ}$ выборочную модель Записать множественной регрессии и ee реализацию.

Что такое регрессионный остаток? Чем обусловлено его наличие в  $3<sub>1</sub>$ модели?

Сформулируйте условия Гаусса-Маркова.  $\overline{4}$ .

15

 $5<sub>1</sub>$ Какая молель классической линейной называется моделью множественной регрессии (КЛММР)?

6. Какие методы существуют для оценивания коэффициентов в рамках КЛММР? В чем их суть? [1, С. 632-637].

Выведите формулу для нахождения МНК-оценки параметров  $\beta$ .  $7<sub>1</sub>$ 

Какими свойствами обладают МНК-оценки КЛММР? 8.

9. Докажите свойство несмещенности МНК-оценки коэффициентов КЛММР [4, С. 48-54].

 $10<sup>1</sup>$ Выведите формулу для ковариационной матрицы вектора МНК-оценок КЛММР [1, С. 644-646].

Доказать, что  $\hat{S}_{ocm}^{2} = \frac{(Y - \hat{Y})^{T}(Y - \hat{Y})}{n - k - 1} = \frac{Q_{ocm}}{n - k - 1}$  есть несмещенная оценка  $11<sub>1</sub>$ остаточной дисперсии  $\sigma^2$  [4, C. 48-54].

12. Доказать справедливость разложения:

$$
\sum_{i=1}^{n} (y_i - \overline{y})^2 = \sum_{i=1}^{n} (\widehat{y}_i - \overline{y})^2 + \sum_{i=1}^{n} (y_i - \widehat{y}_i)^2
$$

13. Запишите формулу выборочного коэффициента детерминации.

14. Что характеризует коэффициент детерминации в регрессионном анализе? В каких пределах он изменяется?

15. Как проверить гипотезу об адекватности КЛММР?

16. Доказать, что при 
$$
\beta_1 = \beta_2 = \dots = \beta_k = 0
$$
 статистика  $F = \frac{Q_{\phi \text{axm}}/k}{Q_{\text{ocm}}/(n-k-1)}$ им

F-распределение с числом степеней свободы  $v_1 = k$  и  $v_{21} = n - k - 1$  [4, С. 54-55].

Как проверить гипотезу о значимости отдельных коэффициентов  $17<sub>1</sub>$ **КЛММР?** 

Постройте доверительные интервалы для значимых коэффициентов 18 КЛММР. [4, С.58-59]. [6, С.76]

Запишите доверительные интервалы для  $\tilde{y}_n$ и  $\tilde{y}_{n+1}$ [4, С. 58-60] 19.

16

20. По данным  $n = 15$  фирм исследована зависимость прибыли у от числа работающих *х* вида  $\hat{y} = \hat{\beta}_0 + \hat{\beta}_1 x$ . Была получена оценка остаточной дисперсии  $S^2 = 2.2$  и обратная матрица  $(X^T X)^{-1} = \begin{pmatrix} 0.31 & -0.03 \\ -0.03 & 0.05 \end{pmatrix}$ 

Определить, чему равна дисперсия оценки коэффициента регрессии  $S_{b_1}$ .

21. Уравнению регрессии  $\bar{y} = 3.57 - 0.63x_1 - 1.78x_2$  соответствует множественный коэффициент корреляции  $\hat{R}_{v/x,x} = 0.79$ . Какая доля вариации результативного показателя  $y$  (в %) объясняется вошедшими в уравнение регрессии переменными  $x_1$  $x, ?$ 

22. При исследовании зависимости себестоимости продукции "у" от объема выпуска  $X_l$  и других факторов (всего вместе "к") по данным "n" обследованных предприятий получена оценка уравнения регрессии  $\hat{v}$ . Определить с доверительной вероятностью у на какую величину максимально может измениться себестоимость продукции у, если объем производства  $X_i$  увеличить на 1 при неизменных значениях других факторов:

$$
\hat{y} = 2,88 - 0,72 x_1 + \dots; \quad n = 20, \quad \kappa = 2; \quad \gamma = 0,95
$$
  
P.S. 
$$
t = \frac{\epsilon_j - \beta_j}{S_{\epsilon_j}} \in t(1 - \gamma, n - \kappa - 1)
$$
  
a) 0,65 \t\t\t 6) -0,83 \t\t\t B) -0,052 \t\t\t r) -0,72

23. Какое условие относится к условиям гомоскедастичности в линейной модели множественной регрессии

a) 
$$
M\varepsilon_i \varepsilon_j = \begin{cases} 0, & i \neq j, \quad i = \overline{1, n}, \quad j = \overline{1, n} \\ \sigma^2, & i = j, \end{cases}
$$
  
5)  $M\varepsilon_i \varepsilon_j = \begin{cases} 1, & i \neq j, \quad i = \overline{1, n}, \quad j = \overline{1, n} \\ \sigma^2, & i = j, \end{cases}$ 

B) 
$$
M\varepsilon_i \varepsilon_j = \begin{cases} 0 & i \neq j, \quad i = \overline{1, n}, \quad j = \overline{1, n} \\ \sigma_i^2 & i = j, \end{cases}
$$
  
\nF)  $M\varepsilon_i \varepsilon_j = \begin{cases} 1 & i \neq j, \quad i = \overline{1, n}, \quad j = \overline{1, n} \\ 0 & i = j, \end{cases}$ 

24. Модель  $y_i = \beta_0 + \beta_1 x_{i1} + ... + \beta_k x_{ik} + \varepsilon_i$ ,  $i = \overline{1, n}$  называют классической линейной моделью множественной регрессии, если выполняются следующие условия:

$$
\begin{cases}\n(x^{(1)}, x^{(2)}, \dots, x^{(k)}) - \text{necny+aŭhbe nepexhhele}; \\
\text{range } X = k + 1 \ll n; \\
M\varepsilon_i \neq 0, \ i = 1, 2, \dots, n; \\
M(\varepsilon_i \varepsilon_j) = \begin{cases}\n\sigma^2 \text{ npu } i = j \\
0 \text{ npu } i \neq j\n\end{cases} \quad i = \overline{1, n}; \ j = \overline{1, n}\n\end{cases}
$$

$$
\begin{cases}\n(x^{(1)}, x^{(2)}, \dots, x^{(k)}) - \text{неслучайные переменные;} \\
\text{rang } X = k + 1 \ll n\n\end{cases}
$$

6)  
\n
$$
\begin{cases}\nM\varepsilon_i = 0, \ i = 1, 2, ..., n; \\
M(\varepsilon_i \varepsilon_j) = \begin{cases}\n\sigma^2 npu \ i = j \\
0 \ npu \ i \neq j\n\end{cases} \quad i = \overline{1, n}; \ j = \overline{1, n} \\
\begin{cases}\n(x^{(1)}, x^{(2)}, ..., x^{(k)}) - \text{necny}\nu\text{aŭhble nepemenhole}; \\
\text{rang } X = k + 1 \ll n\n\end{cases}\n\end{cases}
$$
\nB)  
\n
$$
\begin{cases}\nM\varepsilon_i = 0, \ i = 1, 2, ..., n; \\
M(\varepsilon_i \varepsilon_j) = \begin{cases}\n\sigma_i^2 npu \ i = j \\
0 \ npu \ i \neq j\n\end{cases} \quad i = \overline{1, n}; \ j = \overline{1, n}
$$
\n
$$
\begin{cases}\n(x^{(1)}, x^{(2)}, ..., x^{(k)}) - \text{necny}\nu\text{aŭhble nepemenhole}; \\
\text{rang } X = k + 1 \ll n \\
M\varepsilon_i = 0, \ i = 1, 2, ..., n; \\
\sum_{\varepsilon} = \sigma^2 \sum_{0}, \ \varepsilon \partial \varepsilon \sum_{0} \neq E_n\n\end{cases}
$$

$$
\hat{y} = 21.1 - 6.2 x_1 + 3.57 x_2 + 1.17 x_3, \quad \hat{R}^2 = 0.7
$$
  
<sub>(8,2)</sub> (3,8) (0,83)

у -цена объекта, тыс.долл.; где

 $x_1$ - расстояние до центра города, км;

 $x_2$  - полезная площадь объекта, кв.м;

 $x_3$  - число комнат в квартире;

Модель оказалась значимой. Укажите факторы, оказывающие существенное влияние на цену объекта на заданном уровне значимости  $\alpha = 0.05$ .

а) расстояние до центра города;

б) полезная площадь объекта;

в) число комнат в квартире;

г) расстояние до центра города, и полезная площадь объекта.

P.S.  $t_{\kappa p}(0,05,39) = 2,022; \t t_{\kappa p}(0,05,40) = 2,021;$  $t_{\rm m}$  (0,05,41) = 2,020;  $t_{\rm m}$  (0,05,47) = 2,012.

26. По выборке объемом *"n"* произведена оценка параметров линейной модели множественной регрессии  $y_i = \beta_0 + \beta_1 x_{i1} + ... + \beta_k x_{ik} + \varepsilon_i$  методом наименьших квадратов. Модель окажется значимой при заданном уровне значимости  $\alpha$  = 0,05, n = 35; k = 4, если наблюденное значение статистики F оказалось равным:

а) 1,68; б) 2,14; в) 2,58; г) 2,82. P.S.  $F_{\kappa p}(0,05;4;30) = 2,6896;$   $F_{\kappa p}(0,05;4;31) = 2,6787;$  $F_{\kappa p}(0,05;4;35) = 2,6414;$   $F_{\kappa p}(0,05;5;30) = 2,5335;$ 

### 2 Практическая часть

#### 2.1 Описание лабораторной работы

Лабораторная работа включает в себя следующие этапы:

- постановку задачи;
- ознакомление с порядком выполнения работы;  $\blacksquare$

выполнение расчетов индивидуальных задач на компьютере и анализ результатов;

- подготовку письменного отчета с выводами по работе;  $\overline{a}$
- защиту лабораторной работы.

#### 2.2 Задание к лабораторной работе

На основе показателей, характеризующих социально-экономическое развитие городов и районов Оренбургской области (Приложение А), провести регрессионный анализ:

- построить МНК-оценки коэффициентов линейной модели множественной регрессии;

- проверить значимость уравнения регрессии и значимость коэффициентов уравнения регрессии;

коэффициентов уравнения регрессии ЛЛЯ значимых простроить доверительные интервалы;

- провести экономический анализ результатов.

#### 2.3 Порядок выполнения работы

Ищется зависимость ожидаемой продолжительности жизни мужчин, число лет (y) от ряда факторов:

х<sub>1</sub> – общий коэффициент рождаемости (на 1000 человек);

х<sub>2</sub> – общий коэффициент смертности (на 1000 человек)

 $x_3$  – уровень брачности населения (на 1000 человек);

х4 – уровень разводимости (на 1000 человек);

 $x_5$  – коэффициент младенческой смертности (на 1000 родившихся живыми);

 $x_6$  – соотношение денежного дохода и прожиточного минимума,  $(\%)$ ;

х<sub>7</sub> – соотношении средней оплаты труда и прожиточного минимума трудоспособного населения, (%);

х<sub>8</sub> – численности населения с денежными доходами ниже прожиточного минимума (в % от численности населения);

х<sup>9</sup> –число зарегистрированных преступлений (на 100000 человек).

Зависимость будем искать в виде:

$$
\widetilde{y} = \beta_0 + \beta_1 x_1 + \beta_2 x_2 + \beta_3 x_3 + \beta_4 x_4 + \beta_5 x_5 + \beta_6 x_6 + \beta_7 x_7 + \beta_8 x_8 + \beta_9 x_9
$$

Объектом исследования выступают города и районы Оренбургской области. Предметом исследования – взаимосвязи между ожидаемой продолжительностью жизни мужчин и указанными показателями.

Информационная база представлена данными о значениях соответствующих показателей для 48 городов и районов Оренбургской области.

#### *Запуск ППП Statistica и подготовка данных.*

Запустить ППП Statistica. После запуска на экране откроется основное окно системы Statistica, представленное на рисунке 2.1.

| 图 STATISTICA - [Data: Spreadsheet1 [10v bp 10c]]<br>The Edit Very Insert Format Statistics Graphs Tools Data Window Help<br>□ GB 田田 【BB D D D D D 】 Adio Notbeck * Adio Report ● 12 |           |     |       |          |             |      |                               |           |                    |
|----------------------------------------------------------------------------------------------------|-----------|-----|-------|----------|-------------|------|-------------------------------|-----------|--------------------|
| Mis                                                                                                    |           |     |       |          |             |      | SOF BY UFFER A-A-O-QE 20 # 28 |           |                    |
| <b>Var1</b>                                                                                                    | ×<br>Var2 | Vx3 | Varil | Б<br>Vs6 | <b>VarD</b> | Var7 | R<br>Vaf0                     | ٠<br>Var0 | 10<br><b>Var10</b> |
| $\frac{2}{3}$                                                                                                    |           |     |       |          |             |      |                               |           |                    |
| A                                                                                                    |           |     |       |          |             |      |                               |           |                    |
| 5<br>5                                                                                                    |           |     |       |          |             |      |                               |           |                    |
| z<br>đ                                                                                                    |           |     |       |          |             |      |                               |           |                    |
| 9<br>10                                                                                                    |           |     |       |          |             |      |                               |           |                    |

Рисунок 2.1 – Стартовое окно пакета Statistica

Стандартный вид исходной таблицы содержит 10 строк (10 cases) и 10 столбцов (10 variables). Так как исходная информация может быть представлена произвольного размера, то возникает необходимость в корректировке размерности таблицы. Если необходимо увеличить число столбцов, то в меню Insert, выбираем Add Variables, если необходимо изменить число строк, то –Add Cases. При этом откроется меню возможных операций со столбцами (строками).

Далее необходимо ввести данные для проведения регрессионного анализа. Если исходная информация уже имеется, то следует открыть нужный файл – для этого используется кнопка **Open Data** – **Открыть данные**. Окно с частью данных для анализа представлено на рисунке 2.2.

|      | 2                                                                                                    |                                                                                                    | 4               | 5                                                                                                    | 6                                                                                                    |                                                                                                    | 8                                                                                                    | 9                                                                                                    | 10        | 11                                                                                                    | 12                           | 13 | 14 | 15 | 16 | 17 | 18 | 19 |                                                                                                    |
|------|----------------------------------------------------------------------------------------------------|----------------------------------------------------------------------------------------------------|-----------------|----------------------------------------------------------------------------------------------------|----------------------------------------------------------------------------------------------------|----------------------------------------------------------------------------------------------------|----------------------------------------------------------------------------------------------------|----------------------------------------------------------------------------------------------------|-----------|----------------------------------------------------------------------------------------------------|------------------------------|----|----|----|----|----|----|----|----------------------------------------------------------------------------------------------------|
|      |                                                                                                    |                                                                                                    |                 |                                                                                                    |                                                                                                    |                                                                                                    |                                                                                                    |                                                                                                    |           |                                                                                                    |                              |    |    |    |    |    |    |    |                                                                                                    |
|      |                                                                                                    |                                                                                                    |                 |                                                                                                    |                                                                                                    |                                                                                                    |                                                                                                    |                                                                                                    |           |                                                                                                    |                              |    |    |    |    |    |    |    |                                                                                                    |
|      |                                                                                                    |                                                                                                    |                 |                                                                                                    |                                                                                                    |                                                                                                    |                                                                                                    |                                                                                                    |           |                                                                                                    |                              |    |    |    |    |    |    |    |                                                                                                    |
|      |                                                                                                    |                                                                                                    |                 |                                                                                                    |                                                                                                    |                                                                                                    |                                                                                                    |                                                                                                    |           |                                                                                                    |                              |    |    |    |    |    |    |    |                                                                                                    |
|      |                                                                                                    |                                                                                                    |                 |                                                                                                    |                                                                                                    |                                                                                                    |                                                                                                    |                                                                                                    |           |                                                                                                    |                              |    |    |    |    |    |    |    |                                                                                                    |
|      |                                                                                                    |                                                                                                    |                 |                                                                                                    |                                                                                                    |                                                                                                    |                                                                                                    |                                                                                                    |           |                                                                                                    |                              |    |    |    |    |    |    |    |                                                                                                    |
|      |                                                                                                    |                                                                                                    |                 |                                                                                                    |                                                                                                    |                                                                                                    |                                                                                                    |                                                                                                    |           |                                                                                                    |                              |    |    |    |    |    |    |    |                                                                                                    |
|      |                                                                                                    |                                                                                                    |                 |                                                                                                    |                                                                                                    |                                                                                                    |                                                                                                    |                                                                                                    |           |                                                                                                    |                              |    |    |    |    |    |    |    |                                                                                                    |
|      |                                                                                                    |                                                                                                    |                 |                                                                                                    |                                                                                                    |                                                                                                    |                                                                                                    |                                                                                                    |           |                                                                                                    |                              |    |    |    |    |    |    |    |                                                                                                    |
|      |                                                                                                    |                                                                                                    |                 |                                                                                                    |                                                                                                    |                                                                                                    |                                                                                                    |                                                                                                    |           |                                                                                                    |                              |    |    |    |    |    |    |    |                                                                                                    |
|      |                                                                                                    |                                                                                                    |                 |                                                                                                    |                                                                                                    |                                                                                                    |                                                                                                    |                                                                                                    |           |                                                                                                    |                              |    |    |    |    |    |    |    |                                                                                                    |
|      |                                                                                                    |                                                                                                    |                 |                                                                                                    |                                                                                                    |                                                                                                    |                                                                                                    |                                                                                                    |           |                                                                                                    |                              |    |    |    |    |    |    |    |                                                                                                    |
|      |                                                                                                    |                                                                                                    |                 |                                                                                                    |                                                                                                    |                                                                                                    |                                                                                                    |                                                                                                    |           |                                                                                                    |                              |    |    |    |    |    |    |    |                                                                                                    |
|      |                                                                                                    |                                                                                                    |                 |                                                                                                    |                                                                                                    |                                                                                                    |                                                                                                    |                                                                                                    |           |                                                                                                    |                              |    |    |    |    |    |    |    |                                                                                                    |
|      |                                                                                                    |                                                                                                    |                 |                                                                                                    |                                                                                                    |                                                                                                    |                                                                                                    |                                                                                                    |           |                                                                                                    |                              |    |    |    |    |    |    |    |                                                                                                    |
|      |                                                                                                    |                                                                                                    |                 |                                                                                                    |                                                                                                    |                                                                                                    |                                                                                                    |                                                                                                    |           |                                                                                                    |                              |    |    |    |    |    |    |    |                                                                                                    |
|      |                                                                                                    |                                                                                                    |                 |                                                                                                    |                                                                                                    |                                                                                                    |                                                                                                    |                                                                                                    |           |                                                                                                    |                              |    |    |    |    |    |    |    |                                                                                                    |
|      |                                                                                                    |                                                                                                    |                 |                                                                                                    |                                                                                                    |                                                                                                    |                                                                                                    |                                                                                                    |           |                                                                                                    |                              |    |    |    |    |    |    |    |                                                                                                    |
|      |                                                                                                    |                                                                                                    |                 |                                                                                                    |                                                                                                    |                                                                                                    |                                                                                                    |                                                                                                    |           |                                                                                                    |                              |    |    |    |    |    |    |    |                                                                                                    |
| 58,8 | 8,0                                                                                                    |                                                                                                    |                 |                                                                                                    |                                                                                                    | 79,0                                                                                                    | 146                                                                                                    |                                                                                                    |           |                                                                                                    |                              |    |    |    |    |    |    |    |                                                                                                    |
| 56,5 | 7,5                                                                                                    |                                                                                                    |                 |                                                                                                    |                                                                                                    | 64,0                                                                                                    | 165                                                                                                    |                                                                                                    |           |                                                                                                    |                              |    |    |    |    |    |    |    |                                                                                                    |
| 57.1 | 7.3                                                                                                    |                                                                                                    |                 |                                                                                                    |                                                                                                    | 75,5                                                                                                    | 175                                                                                                    |                                                                                                    |           |                                                                                                    |                              |    |    |    |    |    |    |    |                                                                                                    |
| 58.3 | 76                                                                                                    |                                                                                                    |                 |                                                                                                    |                                                                                                    | 66,8                                                                                                    | 154                                                                                                    |                                                                                                    |           |                                                                                                    |                              |    |    |    |    |    |    |    |                                                                                                    |
| 59,4 | 96                                                                                                    |                                                                                                    |                 |                                                                                                    |                                                                                                    | 67.9                                                                                                    | 117                                                                                                    |                                                                                                    |           |                                                                                                    |                              |    |    |    |    |    |    |    |                                                                                                    |
| 61.2 | 9.0                                                                                                    |                                                                                                    |                 |                                                                                                    |                                                                                                    | 75.2                                                                                                    | 126                                                                                                    |                                                                                                    |           |                                                                                                    |                              |    |    |    |    |    |    |    |                                                                                                    |
|      |                                                                                                    |                                                                                                    |                 |                                                                                                    |                                                                                                    | 74.6                                                                                                    | 121                                                                                                    |                                                                                                    |           |                                                                                                    |                              |    |    |    |    |    |    |    |                                                                                                    |
| 58.6 | 8.1                                                                                                    |                                                                                                    |                 |                                                                                                    |                                                                                                    | 77.8                                                                                                    | 121                                                                                                    |                                                                                                    |           |                                                                                                    |                              |    |    |    |    |    |    |    |                                                                                                    |
| 57,5 | 8.0                                                                                                    |                                                                                                    |                 |                                                                                                    |                                                                                                    | 81.7                                                                                                    | 182                                                                                                    |                                                                                                    |           |                                                                                                    |                              |    |    |    |    |    |    |    |                                                                                                    |
| 61.9 | 9.4                                                                                                    |                                                                                                    |                 |                                                                                                    |                                                                                                    | 85.3                                                                                                    | 195                                                                                                    |                                                                                                    |           |                                                                                                    |                              |    |    |    |    |    |    |    |                                                                                                    |
| 61,0 | 83                                                                                                    |                                                                                                    |                 |                                                                                                    |                                                                                                    | 71.3                                                                                                    | 157                                                                                                    |                                                                                                    |           |                                                                                                    |                              |    |    |    |    |    |    |    |                                                                                                    |
|      |                                                                                                    |                                                                                                    |                 |                                                                                                    |                                                                                                    |                                                                                                    | 177                                                                                                    |                                                                                                    |           |                                                                                                    |                              |    |    |    |    |    |    |    |                                                                                                    |
| 59.5 |                                                                                                    |                                                                                                    |                 |                                                                                                    |                                                                                                    | 74.6                                                                                                    | 191                                                                                                    |                                                                                                    |           |                                                                                                    |                              |    |    |    |    |    |    |    |                                                                                                    |
|      |                                                                                                    |                                                                                                    |                 |                                                                                                    |                                                                                                    |                                                                                                    | 170                                                                                                    |                                                                                                    |           |                                                                                                    |                              |    |    |    |    |    |    |    |                                                                                                    |
|      |                                                                                                    |                                                                                                    |                 |                                                                                                    |                                                                                                    | 58.0                                                                                                    |                                                                                                    |                                                                                                    |           |                                                                                                    |                              |    |    |    |    |    |    |    |                                                                                                    |
|      | Arial<br>Y<br>547<br>55,7<br>57,1<br>57.6<br>57.7<br>59.9<br>55.5<br>55.3<br>55.8<br>60.1<br>58.5<br>57 A<br>58,5<br>58.3<br>58,2<br>56,5<br>59,2<br>58,1<br>60,2 | X1<br>85<br>93<br>8,7<br>86<br>8.1<br>7.0<br>7.2<br>7,9<br>7.7<br>9.2<br>7.6<br>7,3<br>7,9<br>7,9<br>8,0<br>72<br>8,7<br>7,8<br>60.4 10.2<br>8,5<br>8,4<br>59,3 8,4<br>59.8 13.5 | $\times$<br>176 | $\infty$<br>14,6 6,5<br>11,4 7,7<br>15,9 8,2<br>16.4 6.7<br>18,3 6,3<br>16,4 6,8<br>17,06,3<br>19.4 7.4<br>16,3 6,2<br>14.8 8.1<br>16,6 7,7<br>16,7 8,0 | X4<br>12,6 7.2 5.5<br>42<br>6.4<br>15,9 7,8 5,3<br>4.9<br>5.0<br>4.4<br>16,0 7,6 4,4<br>5,0<br>3,9<br>175,0 6,7 4,0 | $= 10 -$<br>$\times$<br>16.3 6.8 5.6 17.4<br>25,3<br>16,2<br>16,2 6,1 4,0 17,4<br>5.9<br>5.1 13.8<br>18,2 7,4 6,1 14,3<br>19,7 6,4 4,7 19,8<br>20,8 6,9 5,2 17,1<br>16.7<br>4.7 15.5<br>19.6<br>17.6<br>20.1<br>16,9 8,2 4,6 16,5<br>8,1 5,2 16,1<br>18,9<br>17.9 7.2 4.3 15.7<br>16.9 6.9 4.7 16.8<br>19,4 6,7 4,6 19,3<br>20,1<br>17,3 7,1 5,3 12,0<br>13,0 6,4 3,5 16,8<br>14.1 7.0 3.3 15.2<br>13.0 7.1 3.2 16.1<br>17.1<br>16.4<br>5.0 14.7<br>4.4 15.4<br>4,1 17,1<br>16,1 7,6 4,6 16,7<br>17,3 7,3 4,1 19,4<br>10.5 7.1 3.4 15.8 | $\, {\bf B}$<br>X6<br>84,7<br>746<br>71A<br>79.9<br>79.9<br>101.1<br>76.6<br>88.5<br>72.5<br>68.9<br>64.3<br>68.1<br>59,7<br>72.7<br>98.7<br>104,1<br>69.3<br>60,7<br>68,1<br>52,2 | $\chi$<br>151<br>239<br>192<br>205<br>198<br>172<br>167<br>144<br>148<br>150<br>133<br>155<br>159<br>197<br>165<br>161<br>163 | X8<br>111 | $\times$<br>23,6 2344<br>19,2 1809<br>26,9 2406<br>20.1 2023<br>22,0 1419<br>20.0 2104<br>29,1 2469<br>22,8 2428<br>42,7 2494<br>22,7 2094<br>27.9 1768<br>33.7 1982<br>26,6 1621<br>30.5 1631<br>19,1 1066<br>31,2 1183<br>22,7 1308<br>24,4 1475<br>19,8 2081<br>28,6 2109<br>16,2 1757<br>21,3 2111<br>43,2 2112<br>34,7 1794<br>27.3 1668<br>32,0 1774<br>22.0 1773<br>19.9 1128<br>23.1 1295<br>20,2 1803<br>18.6 1358<br>22.0 1549<br>120 60.3 1417 | $I \cup E \equiv E \equiv 0$ |    |    |    |    |    |    |    | A 25 Add to Workbook - Add to Report - 2 12<br>脑胞炎<br>$D \oplus B$ $B \oplus A$<br>KO CV<br>X10 X11 NEWVAR11 NEWVAR12 NEWVAR13 NEWVAR14 NEWVAR15 NEWVAR16 NEWVAR17 NE |

Рисунок 2.2– Исходные данные

Для построения уравнения множественной регрессии в меню системы открыть Statistics - Критерии и выбрать в появившемся меню строку Multiple Regression -Множественная регрессия:

| <b>162 STATISTICA - [Data: MET1* (62v by 60c)]</b> |       |      |              |        |        |      |    |                                                                         |                                   |            |      |        |            |  |  |
|----------------------------------------------------|-------|------|--------------|--------|--------|------|----|-------------------------------------------------------------------------|-----------------------------------|------------|------|--------|------------|--|--|
|                                                    | File  | Edit | View         | Insert | Format |      |    |                                                                         | Statistics Graphs                 | Tools      | Data | Window | Help       |  |  |
|                                                    | G H   |      | 68 Q         | y.     | 电危     |      | Œ  | Resume                                                                  |                                   |            |      | Ctrl+R | <b>Add</b> |  |  |
|                                                    | Arial |      |              |        |        | 10   |    |                                                                         | <b>An</b> Basic Statistics/Tables |            |      |        |            |  |  |
|                                                    |       |      |              |        |        |      |    |                                                                         | Multiple Regression               |            |      |        |            |  |  |
|                                                    | 1     | 2    | 3            | 4      | 5      | 6    | 醞  | ANOVA                                                                   |                                   |            |      |        |            |  |  |
|                                                    | ٧     | X1   | X2           | хз     | X4     |      |    |                                                                         | XE M Nonparametrics               |            |      |        |            |  |  |
| $\mathbf{1}$                                       | 54.7  | 8,5  | 16,31        | 6,8    | 5,6    | 17   |    |                                                                         | <b>X</b> Distribution Fitting     |            |      |        |            |  |  |
| $\frac{2}{3}$                                      | 55,7  | 9,3  | 12,6         | 7,2    | 5,5    | 25   |    |                                                                         |                                   |            |      |        |            |  |  |
|                                                    | 57.1  | 8,7  | 14,6         | 6,5    | 4,2    | 16   |    | Advanced Linear/Nonlinear Models<br>Multivariate Exploratory Techniques |                                   |            |      |        |            |  |  |
| 4                                                  | 57,6  | 8,6  | 16,2         | 6,1    | 4,0    | 17   |    |                                                                         |                                   |            |      | ۲      |            |  |  |
| 5                                                  | 57.7  | 8,1  | 11, 4        | 7,7    | 6,4    | 5    | 嚚  |                                                                         | Industrial Statistics & Six Sigma |            |      |        |            |  |  |
| $\overline{6}$                                     | 59,9  | 7,0  | 15,9         | 8,2    | 5,1    | 13   |    |                                                                         | <b>With Power Analysis</b>        |            |      |        |            |  |  |
| 7                                                  | 55,5  | 7,2  | 18,2         | 7,4    | 6,1    | 14   | তে | Data-Mining                                                             |                                   |            |      |        |            |  |  |
| 8                                                  | 55,3  | 7,9  | 19,7         | 6,4    | 4,7    | 19   |    |                                                                         |                                   |            |      |        |            |  |  |
| 9                                                  | 55,8  | 7,7  | 20,8         | 6,9    | 5,2    | 17   | 圊  |                                                                         | Statistics of Block Data          |            |      |        |            |  |  |
| 10                                                 | 60,1  | 9,2  | 15,9         | 7,8    | 5,3    | 16   |    |                                                                         | <b>名</b> STATISTICA Visual Basic  |            |      |        |            |  |  |
| 11                                                 | 58,5  | 7,6  | 16,4         | 6,7    | 4,7    | 15   |    |                                                                         |                                   |            |      |        |            |  |  |
| 12                                                 | 57.4  | 7,3  | 18.31        | 6.3    | 4,9    |      |    |                                                                         | 19 24 Probability Calculator      |            |      |        |            |  |  |
| 113                                                | 58.5  | 7.9  | 16.4 6.8 5.0 |        |        | 17.6 |    | 59.71                                                                   |                                   | 155   26.6 | 1621 |        |            |  |  |

Рисунок 2.3- Выбор пункта меню для проведения регрессионного анализа

На экране появится окно:

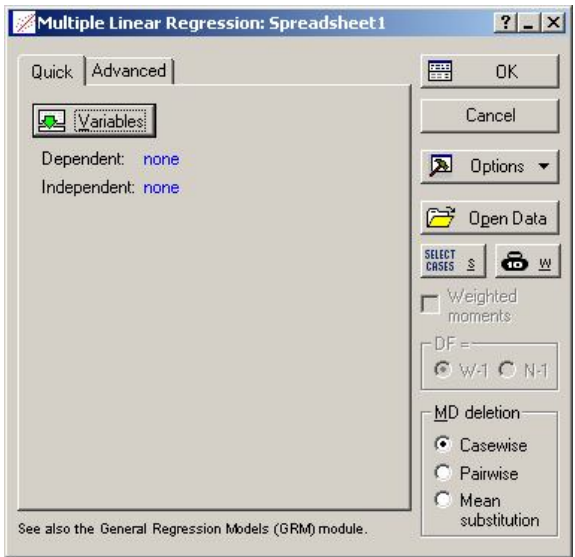

Рисунок 2.4 – Окно выбора переменных

Далее необходимо выбрать зависимую (результирующую, объясненную) и независимые (объясняющие) переменные для анализа.

Для задания переменных воспользуемся кнопкой **Variables** – **Переменные** из панели **Multiple Regression – Множественная регрессия** (рисунок 2.4).

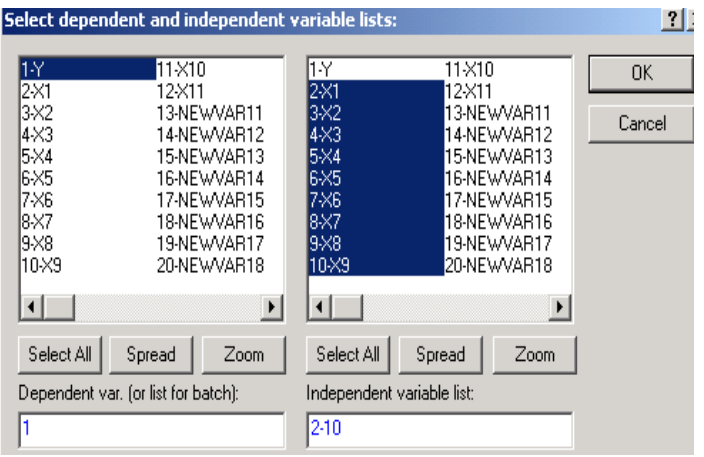

Рисунок 2.5 – Выбор зависимой и независимых переменных для проведения регрессионного анализа

В окне **Select dependent and independent variable list – Выбор зависимой переменной и списка независимых переменных**, выделяя имя переменной в левой части окна, производится выбор зависимой переменной **Dependent**. В правой части окна выбираем независимую переменную (**Independent)**. Выбор нескольких несмежных переменных производят при нажатой клавише **CTRL**. После выбора переменных необходимо щелкнуть на кнопке **OK**, вновь окажемся в панели модуля Множественная регрессия.

Нажатие на кнопку **Advanced** позволяет перейти к окну функциональных возможностей модуля Множественная регрессия.

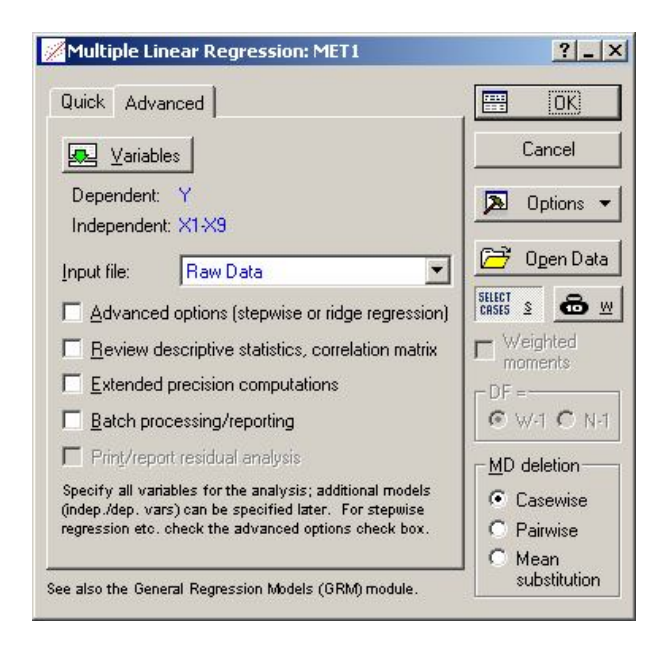

Рисунок 2.6 – Модуль множественная регрессия

Строка Input file определяет тип входной информации. Если входная информация представляет собой массив исходных данных, следует оставить Raw Data (необработанные данные). В поле окна MD deletion можно задать правило обработки пропущенных данных. Установка флажка в поле **Advanced options** перейти к диалоговому окну Model Defenition, открывающему ПОЗВОЛИТ возможность выбора метода анализа, среди которых методы пошаговой регрессии и гребневой. Установка флажка в поле Review descriptive statistics, correlations matrix позволит провести предварительный анализ исходных переменных и построить корреляционную матрицу, анализ которой дает возможность сделать важные выводы о структуре связей между выбранными переменными. Установка флажка в поле Extended precision computations позволит выбрать метод расчета с расширенной точностью. После определения всей необходимой информации для построения модели, щелкните по кнопке ОК в правом углу окна. Результаты расчетов приведены в виде отчета на рисунке 2.7.

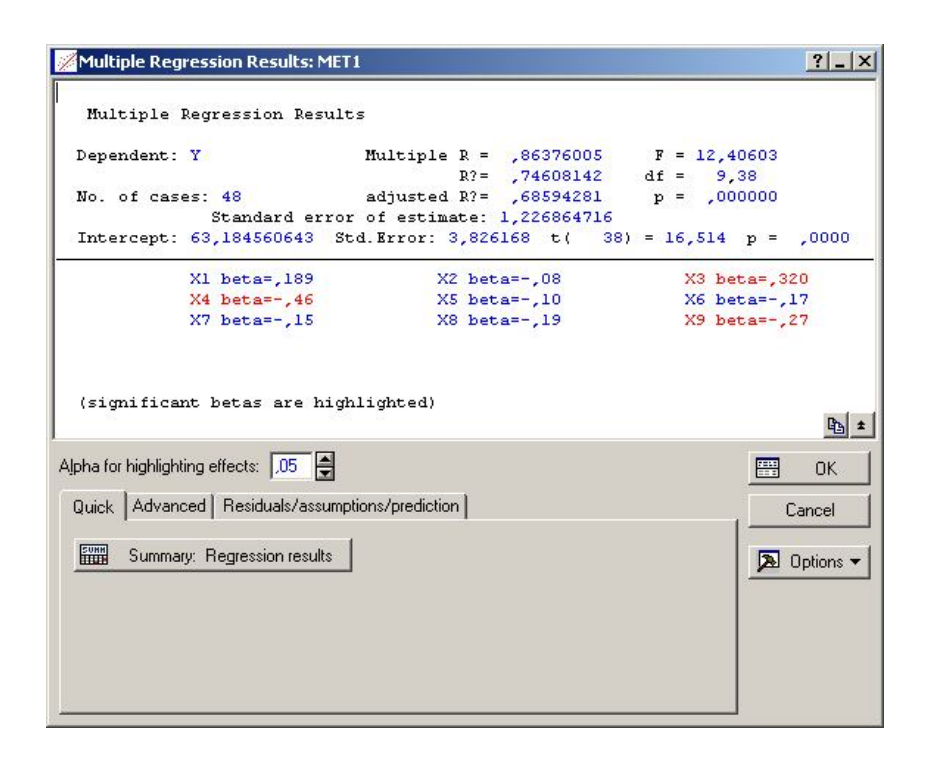

Рисунок 2.7 – Окно с результатами вычислений

В верхней информационной части окна результатов представлены основные характеристики построенной модели, а нижняя - содержит кнопки доступа к дополнительной информации, позволяющей провести исчерпывающий анализ модели, дать интерпретацию вычисленным параметрам и оценить адекватность модели исходным данным.

Рассмотрим содержание информационной части окна.

В левой части окна приводится имя зависимой переменной (Dependent) и число наблюдений, по которым построено уравнение регрессии (No. Of Cases).

В правой части окна приводится оценка коэффициента множественной корреляции (Multiple R) и значение квадрата этого коэффициента  $(R^2)$  – коэффициента детерминации, несмещенная оценка  $R^2$  (Adjusted  $R^2$ )служит скорректированный на потерю степеней свободы коэффициент множественной детерминации (Adjusted  $\mathbb{R}^2$ ), значение **F-критерий** [1].

Также в верхней части окна результатов анализа приводится оценка свободного члена уравнения регрессии (Intercept). стандартная ошибка (среднеквадратическое отклонение) этой оценки (Std. Error), значение t- критерия и

уровень значимости, используемые для проверки гипотезы о равенстве нулю свободного члена.

Standard Error of estimate является оценкой  $\sqrt{S_{\rm ocr}^2}$ , где  $S_{\rm ocr}^2$  – несмещенная оценка остаточной дисперсии.

Во второй части информационного окна подсвечены оценки значимых регрессионных коэффициентов (речь в данном случае идет о нормированных оценках: Beta- коэффициентах).

Более подробную информацию получим после нажатия на кнопку Regression summary ( $\mu$ исунок 2.8).

| isert Format Statistics Graphs Tools Data Workbook Window Help |                                                                                                    |                                                     |                                     |                     |                |                     |
|----------------------------------------------------------------|----------------------------------------------------------------------------------------------------|-----------------------------------------------------|-------------------------------------|---------------------|----------------|---------------------|
|                                                                | ※ hg 图 〇   ロ ロ   美 2.5 Add to Workbook * Add to Report * ● 1?                                                                                                   |                                                     |                                     |                     |                |                     |
|                                                                |                                                                                                    |                                                     |                                     |                     |                |                     |
|                                                                | Regression Summary for Dependent Variable: Y (MET1)<br>R= 86376005 R?= 74608142 Adjusted R?= 68594281<br>F(9,38)=12,405 p<,00000 Std. Error of estimate: 1,2269 |                                                     |                                     |                     |                |                     |
| N=48                                                           | <b>Beta</b>                                                                                                    | of Beta                                             | $StdErr$ $B$                        | of B                | Std.Enr. 1(38) | p-level             |
| Intercept                                                      |                                                                                                    |                                                     | 63,18456 3,826168 16,51380 0,000000 |                     |                |                     |
| X1                                                             |                                                                                                    | 0,188888 0,143370 0,16758 0,127199 1,31748 0,195565 |                                     |                     |                |                     |
| X2                                                             | $-0.081505$ 0.085997                                                                                                    |                                                     |                                     | -0.00769 0.006113   |                | $-0.94777$ 0.349237 |
| EX.                                                            |                                                                                                    | 0,320317 0,110088 1,13001 0,388365                  |                                     |                     |                | 2,90966 0,006018    |
| X4                                                             | $-0.457356   0.154418$                                                                                                    |                                                     |                                     | -1,12798 0,380840   |                | -2,96181 0,005249   |
| Х5                                                             | $-0.098744$ 0.085848                                                                                                    |                                                     |                                     | $-0.07117$ 0.061873 |                | -1.15024 0.257231   |
| XG                                                             | -0,167099 0,095517                                                                                                    |                                                     |                                     | -0,03406 0,019467   |                | $-1.74941$ 0,088293 |
| Χ7                                                             | $-0.152619$ 0.134402                                                                                                    |                                                     |                                     | $-0.00965$ 0.008496 |                | $-1.13554$ 0.263262 |
| BX.                                                            | $-0.187146$ 0.133202                                                                                                    |                                                     |                                     | $-0.04272$ 0.030406 |                | $-1,40498$ 0,168150 |
| 98                                                             | -0,266202 0,117980                                                                                                    |                                                     |                                     | -0,00130 0,000577   |                | -2.25633 0.029885   |
|                                                                |                                                                                                    |                                                     |                                     |                     |                |                     |

Рисунок 2.8 – Результаты оценивания параметров линейной модели множественной регрессии

В данном окне модуля представлены оценки параметров модели (В- обычные оценки и Beta- нормированные оценки), оценки их стандартных ошибок (St. Error) и уровни значимости (p-level) ) t-критерий Стьюдента [1-3].

Далее можно приступить к исследованию остатков регрессионной модели. Остатки исследуются в специальном окне Residuals analysis - Анализ остатков. В нем приведен широкий набор статистических и визуальных методов исследования остатков модели. Для этого необходимо щелкнуть мышкой  $\Pi$ <sup>O</sup> кнопке **Residuals/assumptions/prediction – Остатки/распределение/предсказанные** в окне

рисунка 2.7 (рисунок 2.9).

|                                                                                               | R2:                           | $74608142$ df = 9.38    |                            |                     |
|-----------------------------------------------------------------------------------------------|-------------------------------|-------------------------|----------------------------|---------------------|
| Standard error of estimate:                                                                   | No. of cases: 48 adjusted R?: | 68594281<br>1,226864716 | $p = 0000000$              |                     |
| Intercept: 63,184560643 Std. Error:                                                           |                               | $3,826168$ t(           | $38) = 16,514 \text{ p} <$ | .0000<br>啗          |
| Quick   Advanced   Residuals   Predicted   Scatterplots   Probability plots   Dutliers   Save |                               |                         |                            | <b>SUMM</b> Summary |
| FUN<br>Summary: Residuals & predicted                                                         |                               |                         |                            | Cancel              |
| Normal plot of residuals                                                                      |                               |                         |                            | <b>A</b> Options v  |
|                                                                                               |                               |                         |                            |                     |

Рисунок 2.9 – Окно для анализа регрессионных остатков

Информация о значениях остатков может быть получена нажатием на кнопку **Summary: Residuals & predicted** (рисунок 2.10).

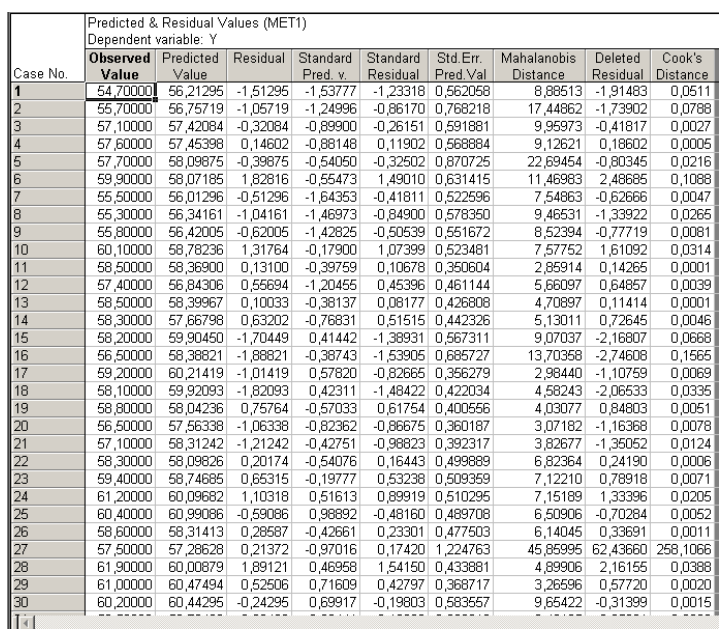

Рисунок 2.10 – Наблюденные значения, оценки модельных значений результативного признака, оценки регрессионных остатков

Для проведения теста на нормальный характер распределения регрессионных остатков, скопируем столбец **Residual** в окно с исходными данными. Затем в меню системы **Statistica** выберем пункт **Distribution Fitting**. На экране появится окно:

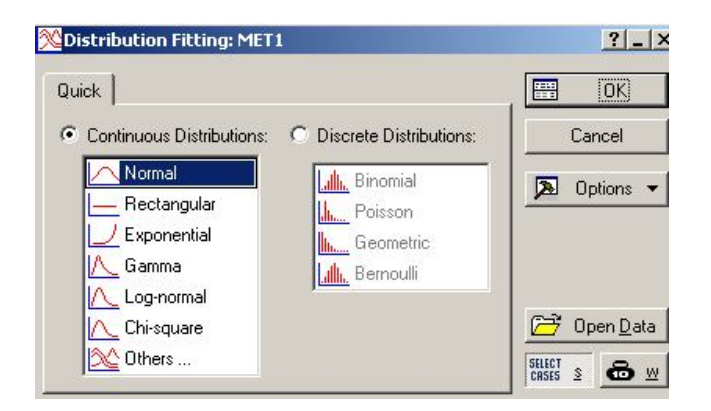

Рисунок 2.11 – Выбор вида распределения регрессионных

остатков

В появившемся окне выберем распределение **Normal – Нормальное** и щелкнем по кнопке **OK.** После чего на экране появится окно:

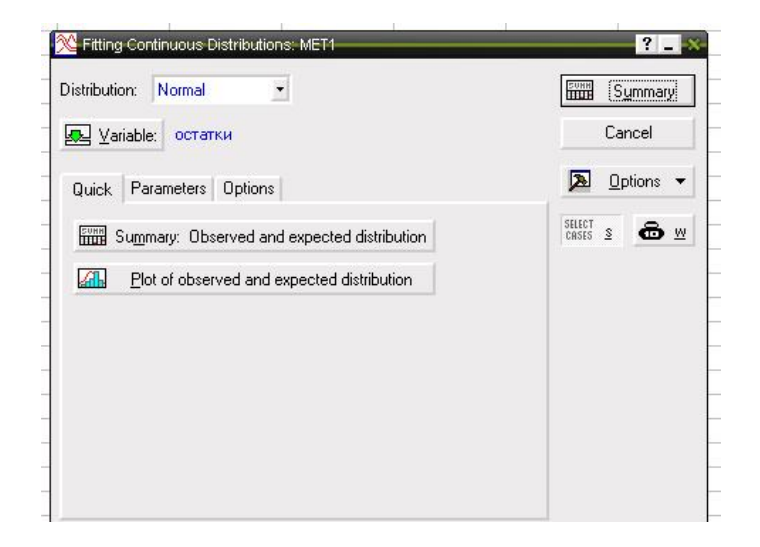

Рисунок 2.12 – Выбор пунктов для построения гистограммы

регрессионных остатков

В данном окне сначала необходимо выбрать переменные, используя кнопку **Variable.** Кроме того, в данном модуле, используя кнопку **Parameters – Параметры,** можно изменить количество интервалов, верхнюю и нижнюю границы интервалов и т.д. Для получения графика нормального распределения, нажмем по кнопке **Plot of observed and expected distribution.**

На экране появится окно, содержащее гистограмму распределения, значение  $\chi^2$  – критерия, степени свободы, значимость нулевой гипотезы [1].

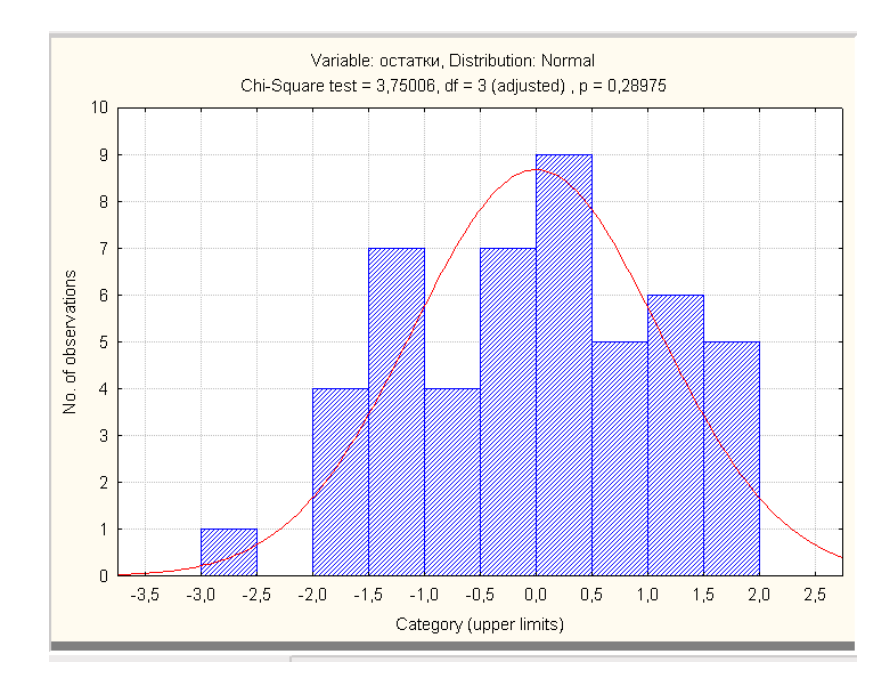

Рисунок 2.13 – График распределения регрессионных остатков

На уровне значимости 0,05 можно принять нулевую гипотезу о том, что распределение регрессионных остатков не отличаются от нормального, так как значимость нулевой гипотезы (р=0,29).

Так как регрессионные остатки имеют нормальное распределение, то есть смысл проводить дальнейший анализ построенного уравнения множественной регрессии.

Итак, вернемся к окну **Multiple Regression Results -** Результаты множественной регрессии:

30

|                           |                      | Regression Summary for Dependent Variable: Y (METT)<br>R= ,86376005 R?= ,74608142 Adjusted R?= ,68594281 |    |                               |            |                   |  |  |  |  |  |  |  |
|---------------------------|----------------------|----------------------------------------------------------------------------------------------------|----|-------------------------------|------------|-------------------|--|--|--|--|--|--|--|
|                           |                      | F(9,38)=12,406 p< 00000 Std. Error of estimate: 1,2269                                                   |    |                               |            |                   |  |  |  |  |  |  |  |
|                           | <b>Beta</b>          | Std.Err.                                                                                                 | B. | Std.Err.                      | t(38)      | p-level           |  |  |  |  |  |  |  |
| IN=48                     |                      | of Beta                                                                                                  |    | of B                          |            |                   |  |  |  |  |  |  |  |
| Intercept                 |                      |                                                                                                    |    | 63.18456 3.826168             | 16,51380   | 0.000000          |  |  |  |  |  |  |  |
| $\overline{\mathsf{x}}$ 1 |                      | $0.188888$ [0.143370]                                                                                    |    | 0.16758   0.127199            |            | 1.31748 0.195565  |  |  |  |  |  |  |  |
| $\overline{\mathsf{x}}$   | $-0.081505$ 0.085997 |                                                                                                    |    | $-0.00769 \mid 0.008113$      | $-0.94777$ | 0.349237          |  |  |  |  |  |  |  |
| $\overline{\mathsf{x}}$   |                      | 0.320317 0.110088                                                                                        |    | 1.13001 0.388365              |            | 2,90966 0,006018  |  |  |  |  |  |  |  |
| $\overline{\times 4}$     | -0.457356 0.154418   |                                                                                                    |    | -1.12798 0.380840             | $-2.96181$ | 0.005249          |  |  |  |  |  |  |  |
| $\overline{\mathsf{x}5}$  | -0.098744 0.085846   |                                                                                                    |    | -0.07117 0.061873             | $-1.15024$ | 0.257231          |  |  |  |  |  |  |  |
| $\overline{\mathsf{x}}$   | -0.167099 0.095517   |                                                                                                    |    | -0.03406 0.019467             | $-1.74941$ | 0.088293          |  |  |  |  |  |  |  |
| $\overline{\mathsf{x}^2}$ | -0.152619 0.134402   |                                                                                                    |    | $-0.00965 \mid 0.008496 \mid$ | $-1.13554$ | 0.263262          |  |  |  |  |  |  |  |
| $\overline{\mathsf{x}}$   | -0,187146 0,133202   |                                                                                                    |    | $-0.04272 \mid 0.030406 \mid$ | $-1.40498$ | 0,168150          |  |  |  |  |  |  |  |
| $\overline{\chi g}$       | -0,266202 0,117980   |                                                                                                    |    | $-0.00130 0.000577$           |            | -2.25633 0.029885 |  |  |  |  |  |  |  |
|                           |                      |                                                                                                    |    |                               |            |                   |  |  |  |  |  |  |  |

Рисунок 2.14 - Результаты оценивания параметров линейной модели множественной регрессии

#### Оценка уравнения регрессии выглядит следующим образом:  $\hat{y}=63,18+0,17X_1-0,008X_2+1,13X_3-1,13X_4-0,07X_5-0,034X_6-0,0097X_7-0,04X_8-0,001X_9$  $(0,13)$   $(0,008)$  $(0,39)$  $(0,38)$   $(0,06)$   $(0,02)$  $(0,008)$  $(0,03)$   $(0,005)$

Как видно из отчета, уравнение регрессии значимо, т.е. модель адекватна экспериментальным данным, значимыми оказались только коэффициенты при переменных  $X_3$ ,  $X_4$ ,  $X_9$ Согласно полученной модели, на ожидаемую продолжительность жизни значимое влияние оказывают уровень брачности населения, уровень разводимости и число зарегистрированных преступлений: при увеличении уровня брачности ожидаемая продолжительность жизни мужчин будет увеличиваться; при увеличении **VDOBHЯ** разводимости ожидаемая продолжительность жизни мужчин будет уменьшаться; при увеличении числа зарегистрированных преступлений ожидаемая продолжительность жизни мужчин будет уменьшаться.

Так как среди коэффициентов уравнения регрессии много незначимых, то требуется исследовать модель на наличие мультиколлинеарности.

#### 2.4 Содержание письменного отчета

Отчет должен быть оформлен на листах формата А4 с титульным листом, оформленным соответствующим образом и содержать следующее:

1) постановку задачи с вариантом выборок;

2) краткое изложение теории по методам построения и исследования линейных моделей множественной регрессии;

3) результаты компьютерной обработки данных;

4) анализ полученных результатов;

5) выводы по полученным результатам.

#### 2.5 Вопросы к защите лабораторной работы

 $1)$ Сформулируйте постановку задачи лабораторной работы.

 $(2)$ Запишите результаты наблюдений в виде вектора Y и матрицы X типа «объект-свойство».

 $3)$ Каким методом были оценены коэффициенты ЛММР?

4) В чем суть метода наименьших квадратов оценки коэффициентов **КЛММР?** 

 $5)$ Какими свойствами обладают МНК-оценки КЛММР?

6) В чем суть метода максимального правдоподобия оценки коэффициентов **КЛММР?** 

7) Чему равна оценка коэффициента детерминации в лабораторной работе? Что она характеризует?

8)  $\Pi$ ри каком дополнительном предположении относительно регрессионных остатков исследуется значимость модели, ее коэффициентов, осуществляется интервальное оценивание?

9) Как проверить гипотезу об адекватности модели регрессии выборочным данным? Как проверить гипотезу о значимости коэффициентов?

10) Дайте интерпретацию коэффициентов уравнения регрессии.

32

#### **Список использованных источников**

1 Айвазян, С.А. Прикладная статистика и основы эконометрики: учебник для вузов/ С.А. Айвазян, В.С. Мхитарян. – М.: ЮНИТИ, 1998. – 1022 с.

2 Большаков, А.А. Методы обработки многомерных данных и временных рядов: учебное пособие для вузов / А.А. Большаков, Р.Н. Каримов – М.: Горячая линия – Телеком, 2007. – 522 с.

3 Магнус, Я.Р. Эконометрика. Начальный курс: учебник/ Я.Р. Магнус, П.К. Катышев, А.А. Пересецкий. – 6-е изд., перераб. и доп. – М.: Дело, 2004. – 57 с.

4 Мхитарян, В.С. Эконометрика: учебник / под ред. В.С. Мхитаряна. – М: Проспект, 2009.-384 с.

5 Тихомиров, Н.П. Эконометрика: учебник/ Н.П. Тихомиров, Е.Ю. Дорохина. – М.: Издательство «Экзамен», 2003. – 512 с.

6 Чураков, Е.П. Математические методы обработки экспериментальных данных в экономике: учеб.пособие/ Е.П. Чураков – М.: Финансы и статистика, 2004. – 240с.:ил.

### **Приложение А**

### (обязательное)

#### **Исходные данные для анализа**

Таблица А.1 - Значения социально-экономических показателей,

характеризующих города и районы Оренбургской области

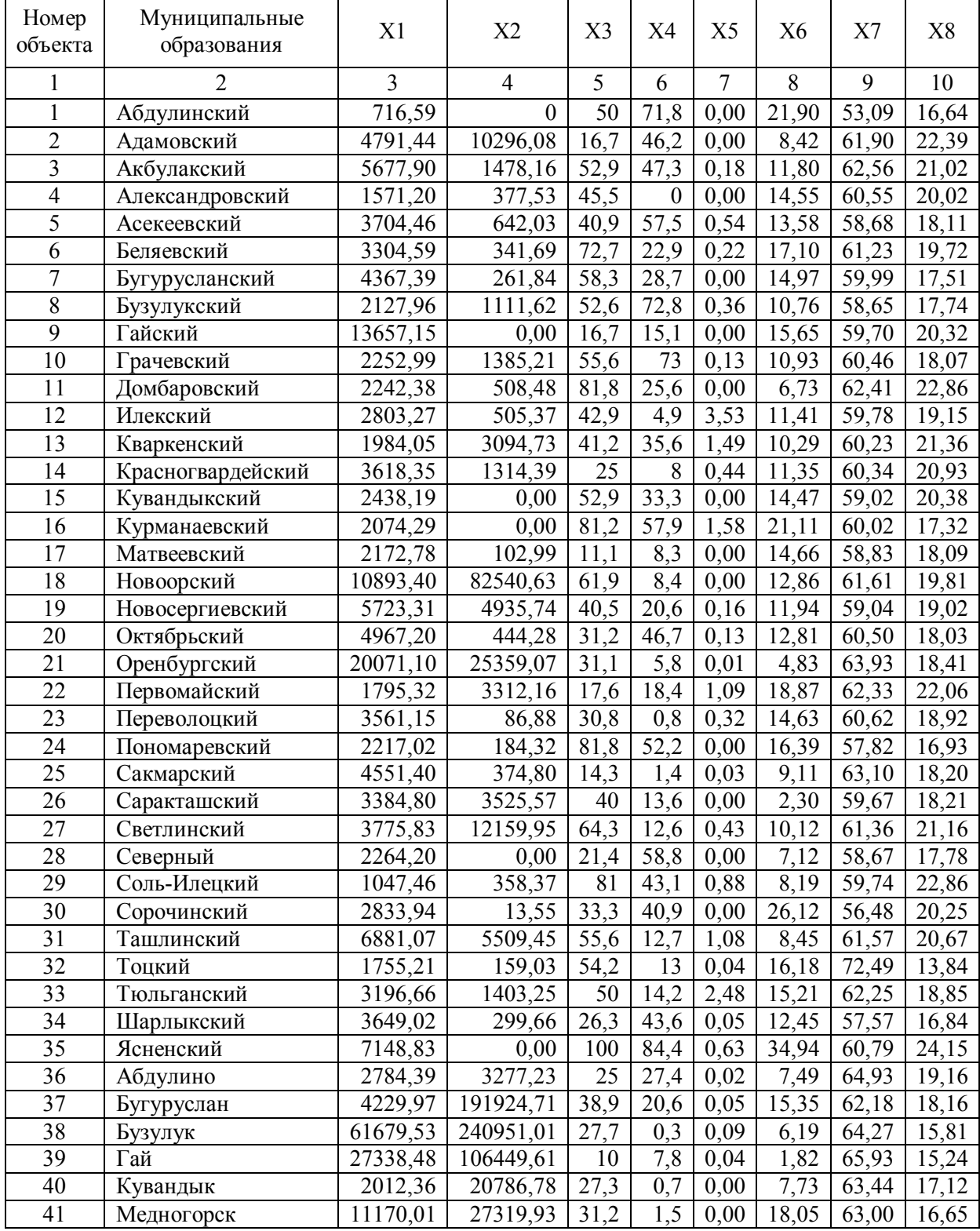

|    |            |          |           |      | b     |      |       | Q     | 10    |
|----|------------|----------|-----------|------|-------|------|-------|-------|-------|
| 42 | Новотроицк | 29743,64 | 217430,62 | 39,5 | 14.8  | 0.00 | 13,14 | 60,46 | 15,03 |
| 43 | Оренбург   | 21460,65 | 8736,67   | 22,3 | 6,7   | 0.01 | 25,37 | 64,76 | 15,29 |
| 44 | Орск       | 4301,33  | 139154,85 | 28,8 | l 4.1 | 0,00 | 2.96  | 66,55 | 15,09 |
| 45 | Соль-Илецк | 4401,00  | 12593,97  | 42,9 | 6,4   | 0.00 | 0,00  | 63,42 | 16,20 |
| 46 | Сорочинск  | 3446,14  | 315863,20 | 12,5 | 3,3   | 0,02 | 14,08 | 63,03 | 20,16 |
| 47 | Ясный      | 3539,32  | 29399,98  | 50   | 46,3  | 0,00 | 7,82  | 63,26 | 18,17 |

Продолжение таблице А.1

### Таблица А.2 - Значения социально-экономических показателей,

### характеризующих города и районы Оренбургской области

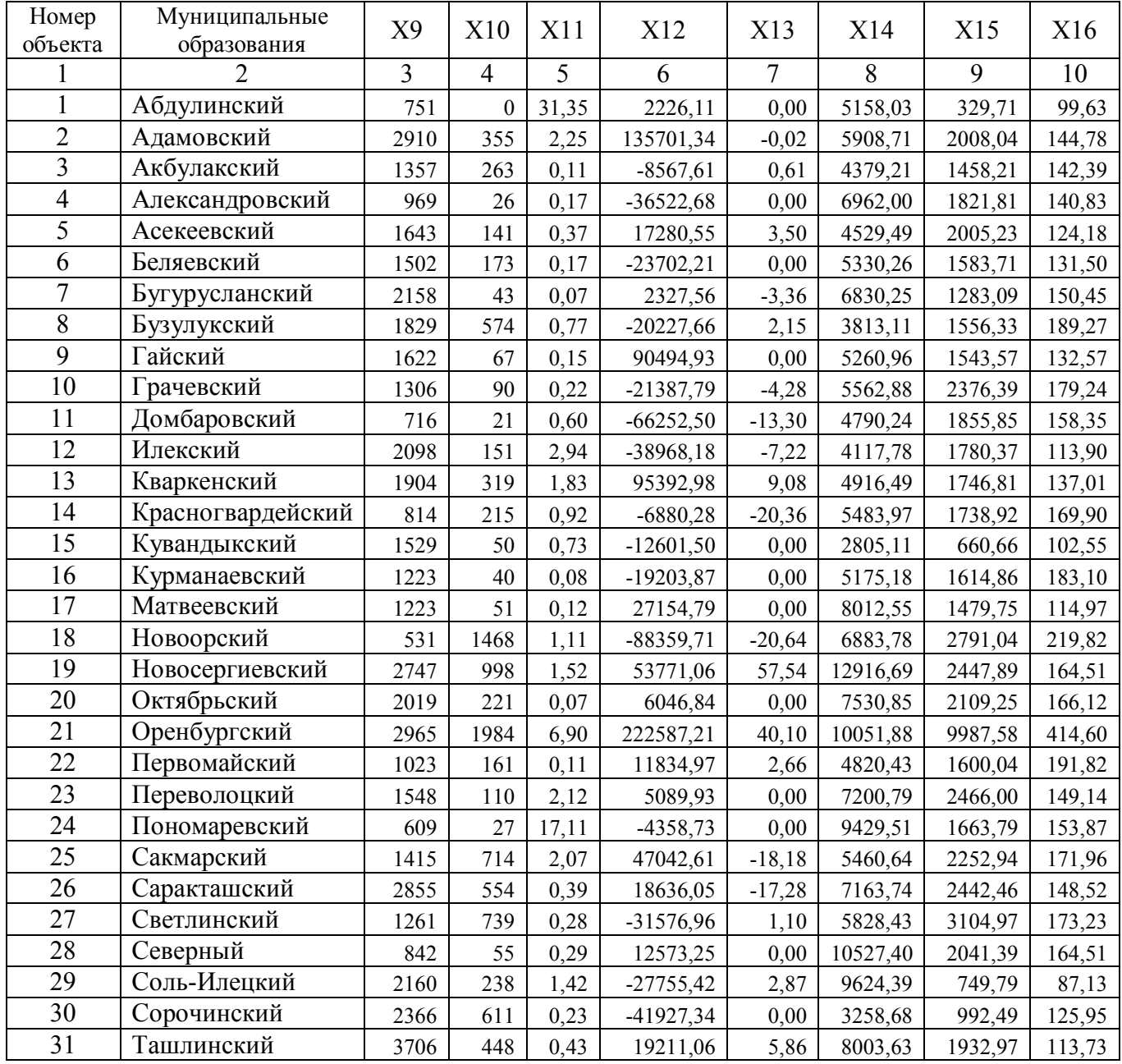

## Продолжение таблицы А.2

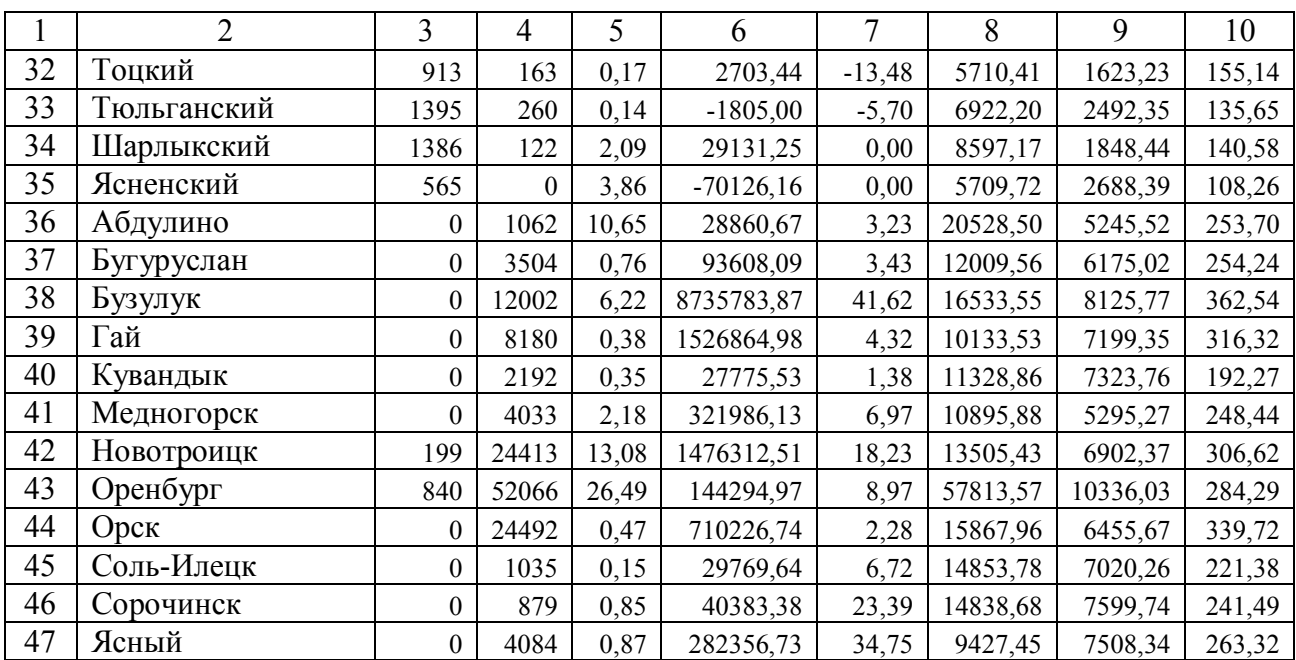

### Таблица А.3 – Наименование показателей

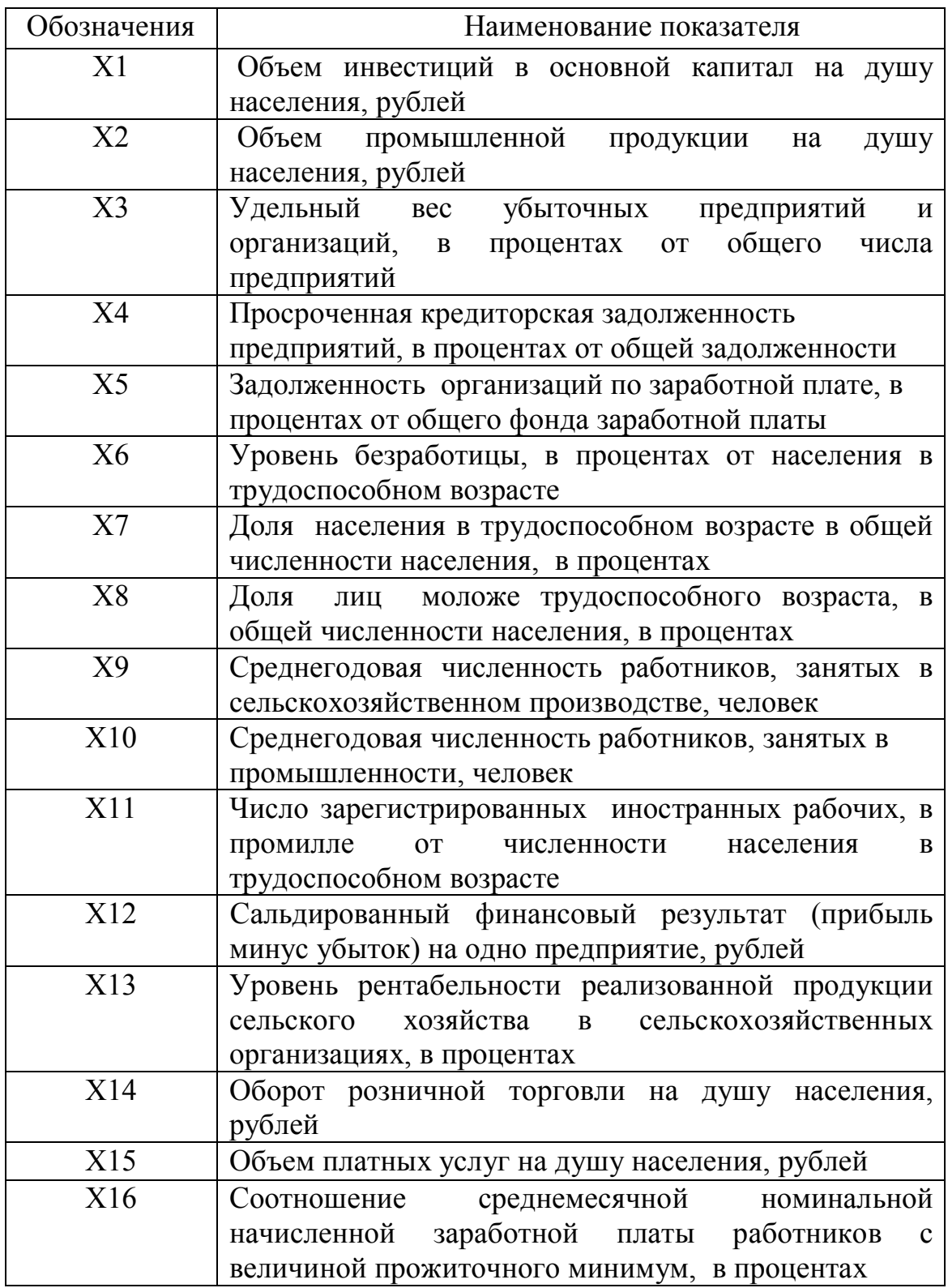

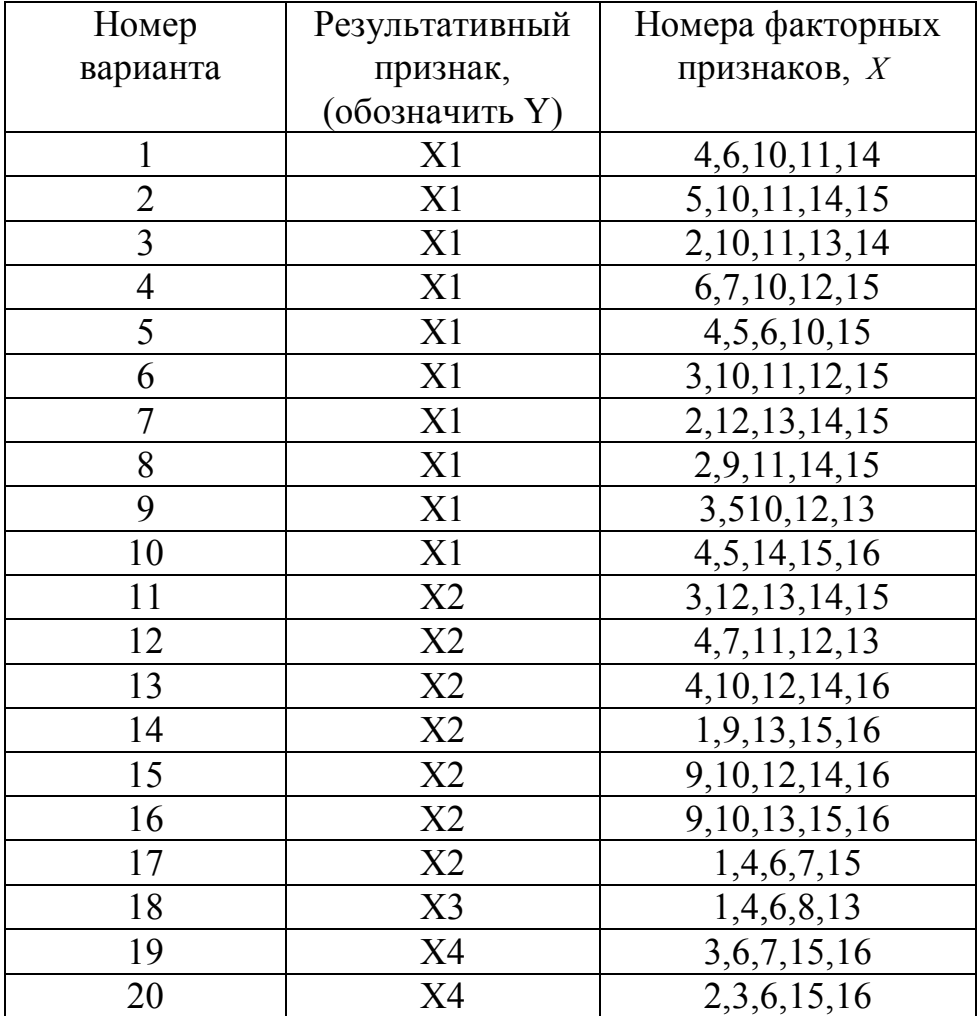

### Таблица А.4 - Варианты заданий